# **OASIS N**

## **Web Services Security SAML Token Profile Version 1.1.1**

## **OASIS Standard**

## **18 May 2012**

#### **Specification URIs**

#### **This version:**

<http://docs.oasis-open.org/wss-m/wss/v1.1.1/os/wss-SAMLTokenProfile-v1.1.1-os.doc> (Authoritative)

<http://docs.oasis-open.org/wss-m/wss/v1.1.1/os/wss-SAMLTokenProfile-v1.1.1-os.html> <http://docs.oasis-open.org/wss-m/wss/v1.1.1/os/wss-SAMLTokenProfile-v1.1.1-os.pdf>

#### **Previous version:**

<http://docs.oasis-open.org/wss-m/wss/v1.1.1/csd01/wss-SAMLTokenProfile-v1.1.1-csd01.doc> (Authoritative)

<http://docs.oasis-open.org/wss-m/wss/v1.1.1/csd01/wss-SAMLTokenProfile-v1.1.1-csd01.html> <http://docs.oasis-open.org/wss-m/wss/v1.1.1/csd01/wss-SAMLTokenProfile-v1.1.1-csd01.pdf>

#### **Latest version:**

<http://docs.oasis-open.org/wss-m/wss/v1.1.1/wss-SAMLTokenProfile-v1.1.1.doc> (Authoritative) <http://docs.oasis-open.org/wss-m/wss/v1.1.1/wss-SAMLTokenProfile-v1.1.1.html> <http://docs.oasis-open.org/wss-m/wss/v1.1.1/wss-SAMLTokenProfile-v1.1.1.pdf>

#### **Technical Committee:**

[OASIS Web Services Security Maintenance \(WSS-M\) TC](http://www.oasis-open.org/committees/wss-m/)

#### **Chair:**

David Turner [\(david.turner@microsoft.com\)](mailto:david.turner@microsoft.com), [Microsoft](http://www.microsoft.com/)

#### **Editors:**

Ronald Monzillo [\(ronald.monzillo@sun.com\)](mailto:ronald.monzillo@sun.com), [Sun Microsystems](http://www.sun.com/) Chris Kaler [\(ckaler@microsoft.com\)](mailto:ckaler@microsoft.com), [Microsoft](http://www.microsoft.com/) Anthony Nadalin [\(droldsecure@us.ibm.com\)](mailto:droldsecure@us.ibm.com), [IBM](http://www.ibm.com/) Phillip Hallam-Baker [\(pbaker@verisign.com\)](mailto:pbaker@verisign.com), [Verisign](http://www.verisign.com/) Carlo Milono [\(cmilono@tibco.com\)](mailto:cmilono@tibco.com), [Tibco](http://www.tibco.com/)

#### **Additional artifacts:**

This prose specification is one component of a multi-part Work Product which includes:

- *Web Services Security Kerberos Token Profile Version 1.1.1*. [http://docs.oasis-open.org/wss](http://docs.oasis-open.org/wss-m/wss/v1.1.1/os/wss-KerberosTokenProfile-v1.1.1-os.html)[m/wss/v1.1.1/os/wss-KerberosTokenProfile-v1.1.1-os.html.](http://docs.oasis-open.org/wss-m/wss/v1.1.1/os/wss-KerberosTokenProfile-v1.1.1-os.html)
- *Web Services Security Rights Expression Language (REL) Token Profile Version 1.1.1*. [http://docs.oasis-open.org/wss-m/wss/v1.1.1/os/wss-rel-token-profile-v1.1.1-os.html.](http://docs.oasis-open.org/wss-m/wss/v1.1.1/os/wss-rel-token-profile-v1.1.1-os.html)
- *Web Services Security SAML Token Profile Version 1.1.1*. [http://docs.oasis-open.org/wss](http://docs.oasis-open.org/wss-m/wss/v1.1.1/os/wss-SAMLTokenProfile-v1.1.1-os.html)[m/wss/v1.1.1/os/wss-SAMLTokenProfile-v1.1.1-os.html.](http://docs.oasis-open.org/wss-m/wss/v1.1.1/os/wss-SAMLTokenProfile-v1.1.1-os.html) (this document)
- *Web Services Security: SOAP Message Security Version 1.1.1*. [http://docs.oasis](http://docs.oasis-open.org/wss-m/wss/v1.1.1/os/wss-SOAPMessageSecurity-v1.1.1-os.html)[open.org/wss-m/wss/v1.1.1/os/wss-SOAPMessageSecurity-v1.1.1-os.html.](http://docs.oasis-open.org/wss-m/wss/v1.1.1/os/wss-SOAPMessageSecurity-v1.1.1-os.html)
- *Web Services Security SOAP Message with Attachments (SwA) Profile Version 1.1.1*. [http://docs.oasis-open.org/wss-m/wss/v1.1.1/os/wss-SwAProfile-v1.1.1-os.html.](http://docs.oasis-open.org/wss-m/wss/v1.1.1/os/wss-SwAProfile-v1.1.1-os.html)
- *Web Services Security Username Token Profile Version 1.1.1*. [http://docs.oasis](http://docs.oasis-open.org/wss-m/wss/v1.1.1/os/wss-UsernameTokenProfile-v1.1.1-os.html)[open.org/wss-m/wss/v1.1.1/os/wss-UsernameTokenProfile-v1.1.1-os.html.](http://docs.oasis-open.org/wss-m/wss/v1.1.1/os/wss-UsernameTokenProfile-v1.1.1-os.html)
- *Web Services Security X.509 Certificate Token Profile Version 1.1.1*. [http://docs.oasis](http://docs.oasis-open.org/wss-m/wss/v1.1.1/os/wss-x509TokenProfile-v1.1.1-os.html)[open.org/wss-m/wss/v1.1.1/os/wss-x509TokenProfile-v1.1.1-os.html.](http://docs.oasis-open.org/wss-m/wss/v1.1.1/os/wss-x509TokenProfile-v1.1.1-os.html)
- XML schemas:<http://docs.oasis-open.org/wss-m/wss/v1.1.1/os/xsd/>

#### **Related work:**

This specification supersedes:

- *Web Services Security SAML Token Profile 1.1*. 01 November 2006. OASIS Standard incorporating Approved Errata.
	- <http://docs.oasis-open.org/wss/v1.1/wss-v1.1-spec-errata-os-SAMLTokenProfile.html>
- *Web Services Security SAML Token Profile 1.1*. 01 November 2006. OASIS Approved Errata.<http://docs.oasis-open.org/wss/v1.1/wss-v1.1-errata-os-SAMLTokenProfile.html>

#### **Abstract:**

This document describes how to use Security Assertion Markup Language (SAML) V1.1 and V2.0 assertions with the *Web Services Security SOAP Message Security Version 1.1.1* specification.

With respect to the description of the use of SAML V1.1, this document subsumes and is totally consistent with the Web Services Security: SAML Token Profile 1.0 and includes all corrections identified in the 1.0 errata.

This document integrates specific error corrections or editorial changes to the preceding specification, within the scope of the Web Services Security and this TC.

This document introduces a third digit in the numbering convention where the third digit represents a consolidation of error corrections, bug fixes or editorial formatting changes (e.g., 1.1.1); it does not add any new features beyond those of the base specifications (e.g., 1.1).

#### **Status:**

This document was last revised or approved by the membership of OASIS on the above date. The level of approval is also listed above. Check the "Latest version" location noted above for possible later revisions of this document.

Technical Committee members should send comments on this specification to the Technical Committee's email list. Others should send comments to the Technical Committee by using the ["Send A Comment"](http://www.oasis-open.org/committees/comments/index.php?wg_abbrev=wss-m) button on the Technical Committee's web page at [http://www.oasis](http://www.oasis-open.org/committees/wss-m/)[open.org/committees/wss-m/.](http://www.oasis-open.org/committees/wss-m/)

For information on whether any patents have been disclosed that may be essential to implementing this specification, and any offers of patent licensing terms, please refer to the Intellectual Property Rights section of the Technical Committee web page [\(http://www.oasis](http://www.oasis-open.org/committees/wss-m/ipr.php)[open.org/committees/wss-m/ipr.php\)](http://www.oasis-open.org/committees/wss-m/ipr.php).

#### **Citation format:**

When referencing this specification the following citation format should be used:

#### **[WSS-SAML-Token-Profile-V1.1.1]**

*Web Services Security SAML Token Profile Version 1.1.1*. 18 May 2012. OASIS Standard. [http://docs.oasis-open.org/wss-m/wss/v1.1.1/os/wss-SAMLTokenProfile-v1.1.1-os.html.](http://docs.oasis-open.org/wss-m/wss/v1.1.1/os/wss-SAMLTokenProfile-v1.1.1-os.html)

## **Notices**

Copyright © OASIS Open 2012. All Rights Reserved.

All capitalized terms in the following text have the meanings assigned to them in the OASIS Intellectual Property Rights Policy (the "OASIS IPR Policy"). The full [Policy](http://www.oasis-open.org/policies-guidelines/ipr) may be found at the OASIS website.

This document and translations of it may be copied and furnished to others, and derivative works that comment on or otherwise explain it or assist in its implementation may be prepared, copied, published, and distributed, in whole or in part, without restriction of any kind, provided that the above copyright notice and this section are included on all such copies and derivative works. However, this document itself may not be modified in any way, including by removing the copyright notice or references to OASIS, except as needed for the purpose of developing any document or deliverable produced by an OASIS Technical Committee (in which case the rules applicable to copyrights, as set forth in the OASIS IPR Policy, must be followed) or as required to translate it into languages other than English.

The limited permissions granted above are perpetual and will not be revoked by OASIS or its successors or assigns.

This document and the information contained herein is provided on an "AS IS" basis and OASIS DISCLAIMS ALL WARRANTIES, EXPRESS OR IMPLIED, INCLUDING BUT NOT LIMITED TO ANY WARRANTY THAT THE USE OF THE INFORMATION HEREIN WILL NOT INFRINGE ANY OWNERSHIP RIGHTS OR ANY IMPLIED WARRANTIES OF MERCHANTABILITY OR FITNESS FOR A PARTICULAR PURPOSE.

OASIS requests that any OASIS Party or any other party that believes it has patent claims that would necessarily be infringed by implementations of this OASIS Committee Specification or OASIS Standard, to notify OASIS TC Administrator and provide an indication of its willingness to grant patent licenses to such patent claims in a manner consistent with the IPR Mode of the OASIS Technical Committee that produced this specification.

OASIS invites any party to contact the OASIS TC Administrator if it is aware of a claim of ownership of any patent claims that would necessarily be infringed by implementations of this specification by a patent holder that is not willing to provide a license to such patent claims in a manner consistent with the IPR Mode of the OASIS Technical Committee that produced this specification. OASIS may include such claims on its website, but disclaims any obligation to do so.

OASIS takes no position regarding the validity or scope of any intellectual property or other rights that might be claimed to pertain to the implementation or use of the technology described in this document or the extent to which any license under such rights might or might not be available; neither does it represent that it has made any effort to identify any such rights. Information on OASIS' procedures with respect to rights in any document or deliverable produced by an OASIS Technical Committee can be found on the OASIS website. Copies of claims of rights made available for publication and any assurances of licenses to be made available, or the result of an attempt made to obtain a general license or permission for the use of such proprietary rights by implementers or users of this OASIS Committee Specification or OASIS Standard, can be obtained from the OASIS TC Administrator. OASIS makes no representation that any information or list of intellectual property rights will at any time be complete, or that any claims in such list are, in fact, Essential Claims.

The name "OASIS" is a trademark of [OASIS,](http://www.oasis-open.org/) the owner and developer of this specification, and should be used only to refer to the organization and its official outputs. OASIS welcomes reference to, and implementation and use of, specifications, while reserving the right to enforce its marks against misleading uses. Please see<http://www.oasis-open.org/policies-guidelines/trademark> for above guidance.

## **Table of Contents**

<span id="page-3-0"></span>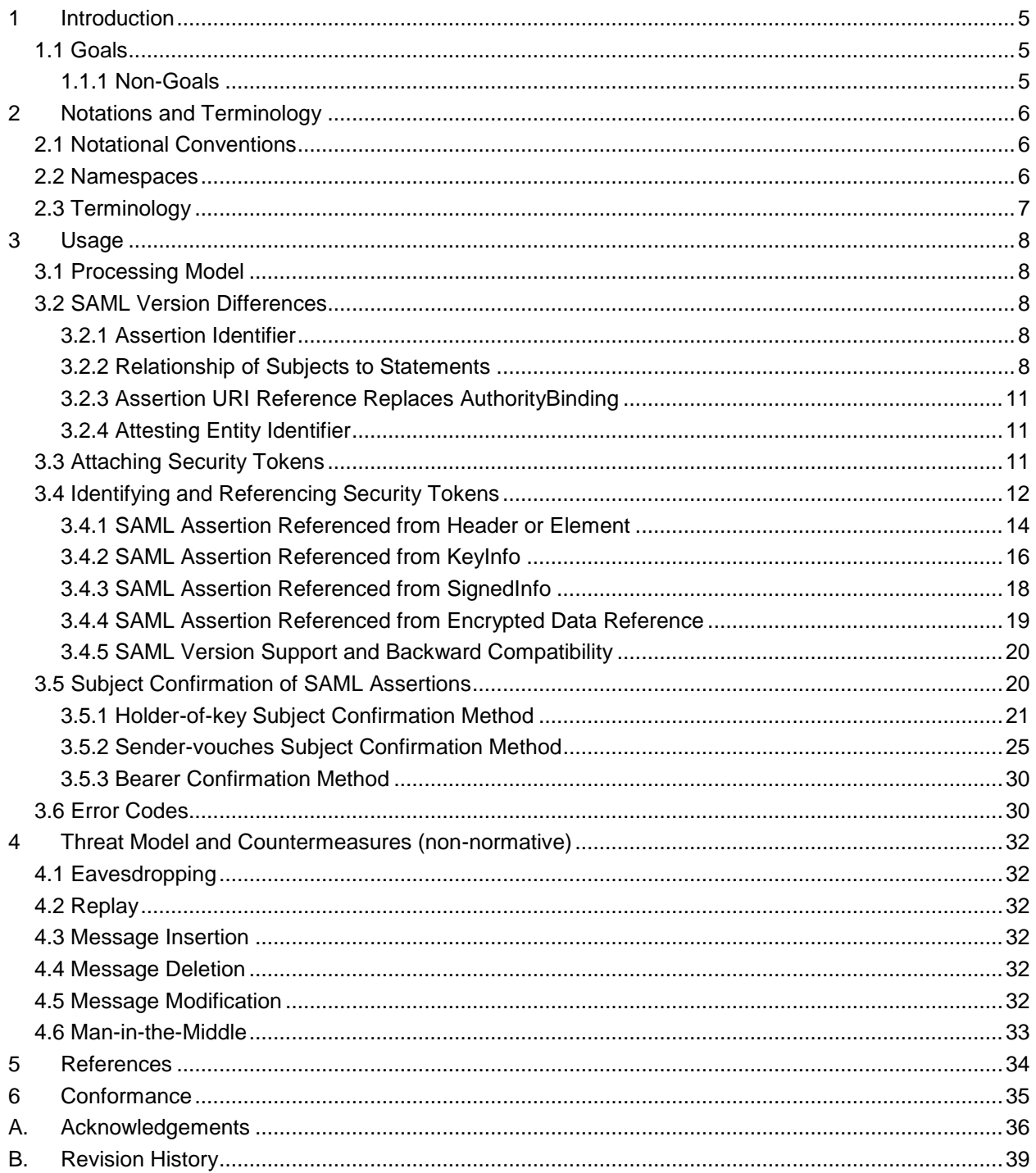

## <span id="page-4-0"></span>**1 Introduction**

- 2 The [WSS: SOAP Message Security](#page-33-1) specification defines a standard set of [SOAP](#page-33-2) extensions that
- implement SOAP message authentication and encryption. This specification defines the use of Security
- 4 Assertion Markup Language (SAML) assertions as security tokens from the <wsse: Security> header
- block defined by the [WSS: SOAP Message Security](#page-33-1) specification.

### <span id="page-4-1"></span>**1.1 Goals**

- The goal of this specification is to define the use of SAML V1.1 and V2.0 assertions in the context of
- [WSS: SOAP Message Security](#page-33-1) including for the purpose of securing [SOAP](#page-33-2) messages and [SOAP](#page-33-2) message exchanges. To achieve this goal, this profile describes how:
- 10 1. SAML assertions are carried in and referenced from <wsse: Security> Headers.
- 2. SAML assertions are used with XML signature to bind the subjects and statements of the assertions (i.e., the claims) to a SOAP message.

#### <span id="page-4-2"></span>**1.1.1 Non-Goals**

- The following topics are outside the scope of this document:
- 1. Defining SAML statement syntax or semantics.
- 2. Describing the use of SAML assertions other than for SOAP Message Security.
- 17 1. Describing the use of SAML V1.0 assertions with the Web Services Security (WSS): SOAP Message **[Security](#page-33-1) specification.**

## <span id="page-5-0"></span><sup>19</sup> **2 Notations and Terminology**

20 This section specifies the notations, namespaces, and terminology used in this specification.

## <span id="page-5-1"></span>21 **2.1 Notational Conventions**

- 22 The keywords "MUST", "MUST NOT", "REQUIRED", "SHALL", "SHALL NOT", "SHOULD", "SHOULD
- 23 NOT", "RECOMMENDED", "MAY", and "OPTIONAL" in this document are to be interpreted as described 24 in [RFC2119.](#page-3-0)
- 25 This document uses the notational conventions defined in the WS-Security SOAP Message Security 26 document.
- 27 Namespace URIs (of the general form "some-URI") represent some application-dependent or context-28 dependent URI as defined in [RFC2396.](#page-33-3)
- 29 This specification is designed to work with the general [SOAP](#page-33-2) message structure and message
- 30 processing model, and should be applicable to any version of [SOAP.](#page-33-2) The current SOAP 1.2 namespace
- 31 URI is used herein to provide detailed examples, but there is no intention to limit the applicability of this
- 32 specification to a single version of [SOAP.](#page-33-2)
- 33 Readers are presumed to be familiar with the terms in the [Internet Security Glossary.](http://www.ietf.org/rfc/rfc2828.txt)

### <span id="page-5-2"></span>34 **2.2 Namespaces**

- 35 The appearance of the following [\[XML-ns\]](#page-33-4) namespace prefixes in the examples within this specification
- 36 should be understood to refer to the corresponding namespaces (from the following table) whether or 37 not an XML namespace declaration appears in the example:

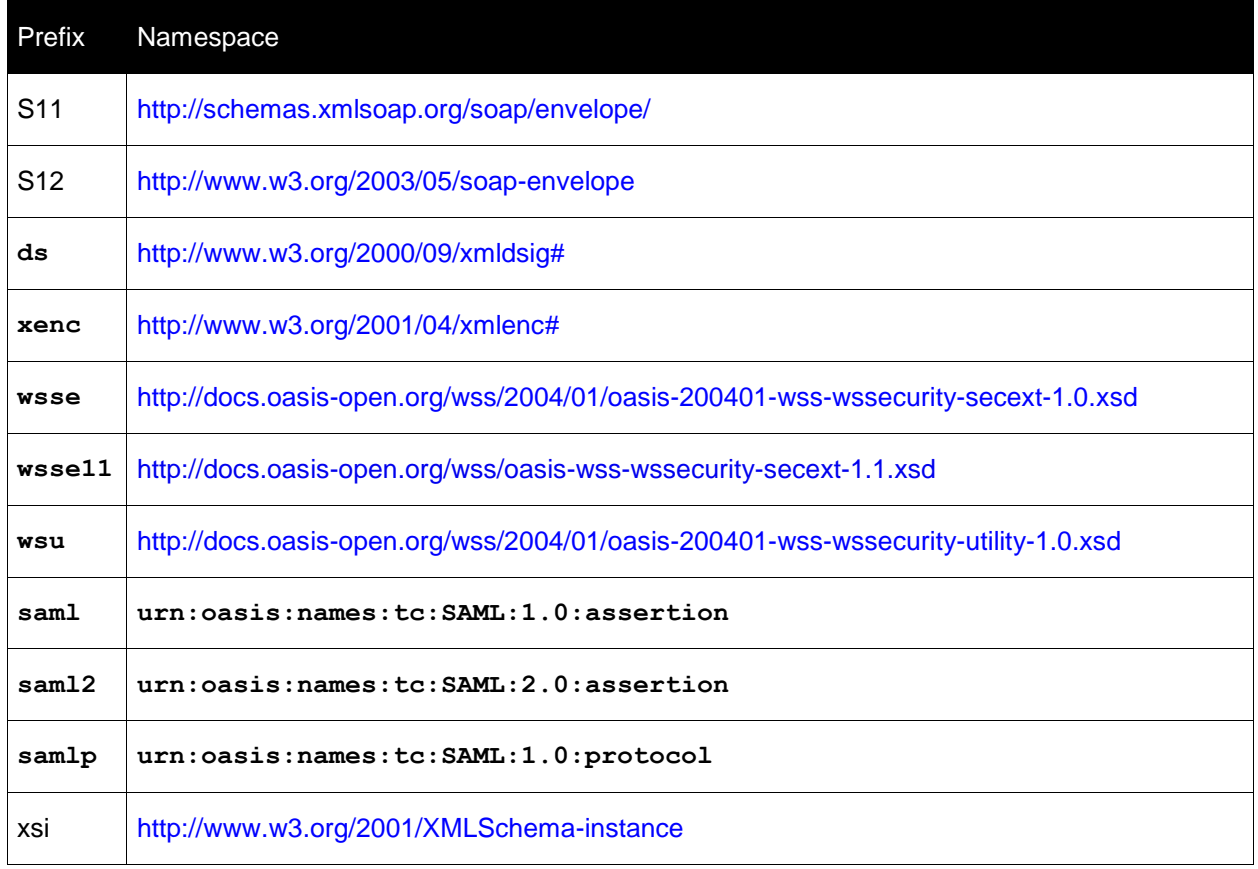

#### Table-1 Namespace Prefixes

### <span id="page-6-0"></span>**2.3 Terminology**

- 40 This specification employs the terminology defined in the [WSS: SOAP Message Security](#page-33-1) specification.
- The definitions for additional terminology used in this specification appear below.
- Attesting Entity the entity that provides the confirmation evidence that will be used to establish the
- correspondence between the subjects and claims of SAML statements (in SAML assertions) and SOAP message content.
- Confirmation Method Identifier the value within a SAML SubjectConfirmation element that
- identifies the subject confirmation process to be used with the corresponding statements.
- Subject Confirmation the process of establishing the correspondence between the subject and claims of
- SAML statements (in SAML assertions) and SOAP message content by verifying the confirmation
- evidence provided by an attesting entity.
- SAML Assertion Authority A *system entity* that issues *assertions*.
- Subject A representation of the entity to which the claims in one or more SAML statements apply.

## <span id="page-7-0"></span>**3 Usage**

 This section defines the specific mechanisms and procedures for using SAML assertions as security tokens.

## <span id="page-7-1"></span>**3.1 Processing Model**

- This specification extends the token-independent processing model defined by the [WSS: SOAP Message](#page-33-1)  [Security](#page-33-1) specification.
- 58 When a receiver processes a <wsse: Security> header containing or referencing SAML assertions, it
- selects, based on its policy, the signatures and assertions that it will process. It is assumed that a
- 60 receiver's signature selection policy MAY rely on semantic labeling<sup>1</sup> of
- <wsse:SecurityTokenReference> elements occurring in the <ds:KeyInfo> elements within the
- signatures. It is also assumed that the assertions selected for validation and processing will include those
- referenced from the <ds:KeyInfo> and <ds:SignedInfo> elements of the selected signatures.
- 64 As part of its validation and processing of the selected assertions, the receiver MUST<sup>2</sup> establish the
- relationship between the subject and claims of the SAML statements (of the referenced SAML assertions)
- and the entity providing the evidence to satisfy the confirmation method defined for the statements (i.e.,
- 67 the attesting entity). Two methods for establishing this correspondence,  $holder-of-key$  and sender-
- vouches are described below. Systems implementing this specification MUST implement the processing
- necessary to support both of these subject confirmation methods.

### <span id="page-7-2"></span>**3.2 SAML Version Differences**

 The following sub-sections describe the differences between SAML V1.1 and V2.0 that apply to this specification.

#### <span id="page-7-3"></span>**3.2.1 Assertion Identifier**

l

 In SAML V1.1 the name of the assertion identifier attribute is "AssertionID". In SAML v2.0 the name of the assertion identifier attribute is "ID". In both versions the type of the identifier attribute is **xs:ID**.

#### <span id="page-7-4"></span>**3.2.2 Relationship of Subjects to Statements**

 A SAML assertion contains a collection of 0 or more statements. In SAML V1.1, a separate subject with separate subject confirmation methods may be specified for each statement of an assertion. In SAML

<sup>1</sup> The optional  $\tt{Usage}$  attribute of the  $<$ wsse:SecurityTokenReference>element MAY be used to associate one of more semantic usage labels (as URIs) with a reference and thus use of a Security Token. Please refer to [WSS: SOAP Message Security](#page-33-1) for the details of this attribute.

<sup>2</sup> When the confirmation method is urn:  $\text{cases:}$   $\text{cases:}$   $\text{cm:}$   $\text{sum:}$   $1.0:$   $\text{cm:}$   $\text{beam:}$  proof of the relationship between the attesting entity and the subject of the statements in the assertion is implicit and no steps need be taken by the receiver to establish this relationship.

79 V2.0, at most one subject and at most one set of subject confirmation methods may be specified for all

80 the statements of the assertion. These distinctions are described in more detail by the following 81 paragraphs.

82 A SAML V1.1 statement that contains a <saml: Subject> element (i.e., a subject statement) may

83 contain a <saml: SubjectConfirmation> element that defines the rules for confirming the subject and

84 claims of the statement. If present, the <saml:SubjectConfirmation> element occurs within the

85 subject element, and defines one or more methods (i.e., <saml:ConfirmationMethod> elements) by

86 which the statement may be confirmed and will include a  $\langle ds : KevInfo \rangle^3$  element when any of the 87 specified methods are based on demonstration of a confirmation key. The

88 <saml: SubjectConfirmation> element also provides for the inclusion of additional information to be 89 applied in the confirmation method processing via the optional <saml:SubjectConfirmationData>

90 element. The following example depicts a SAML V1.1 assertion containing two subject statements with <br>91 different subiects and different subiect confirmation elements. different subjects and different subject confirmation elements.

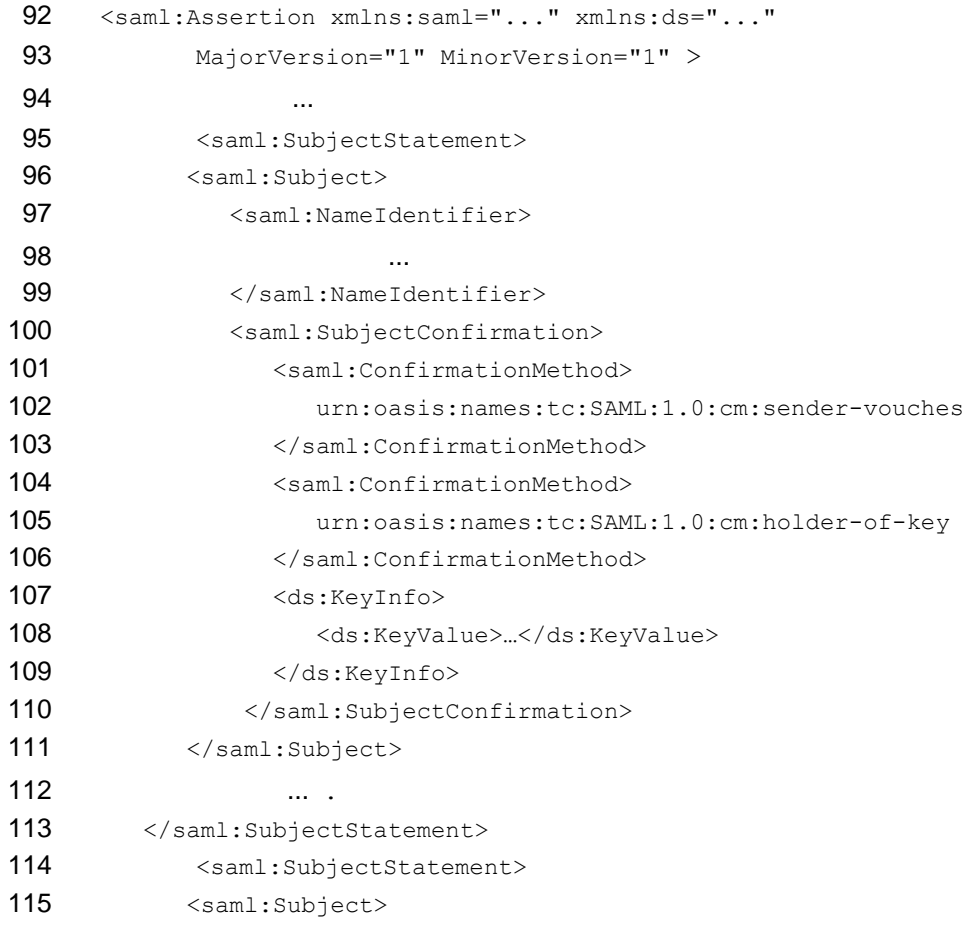

l

 $3$  When a  $\lt d s$ : KeyInfo> element is specified, it identifies the key that applies to all the key confirmed methods of the confirmation element.

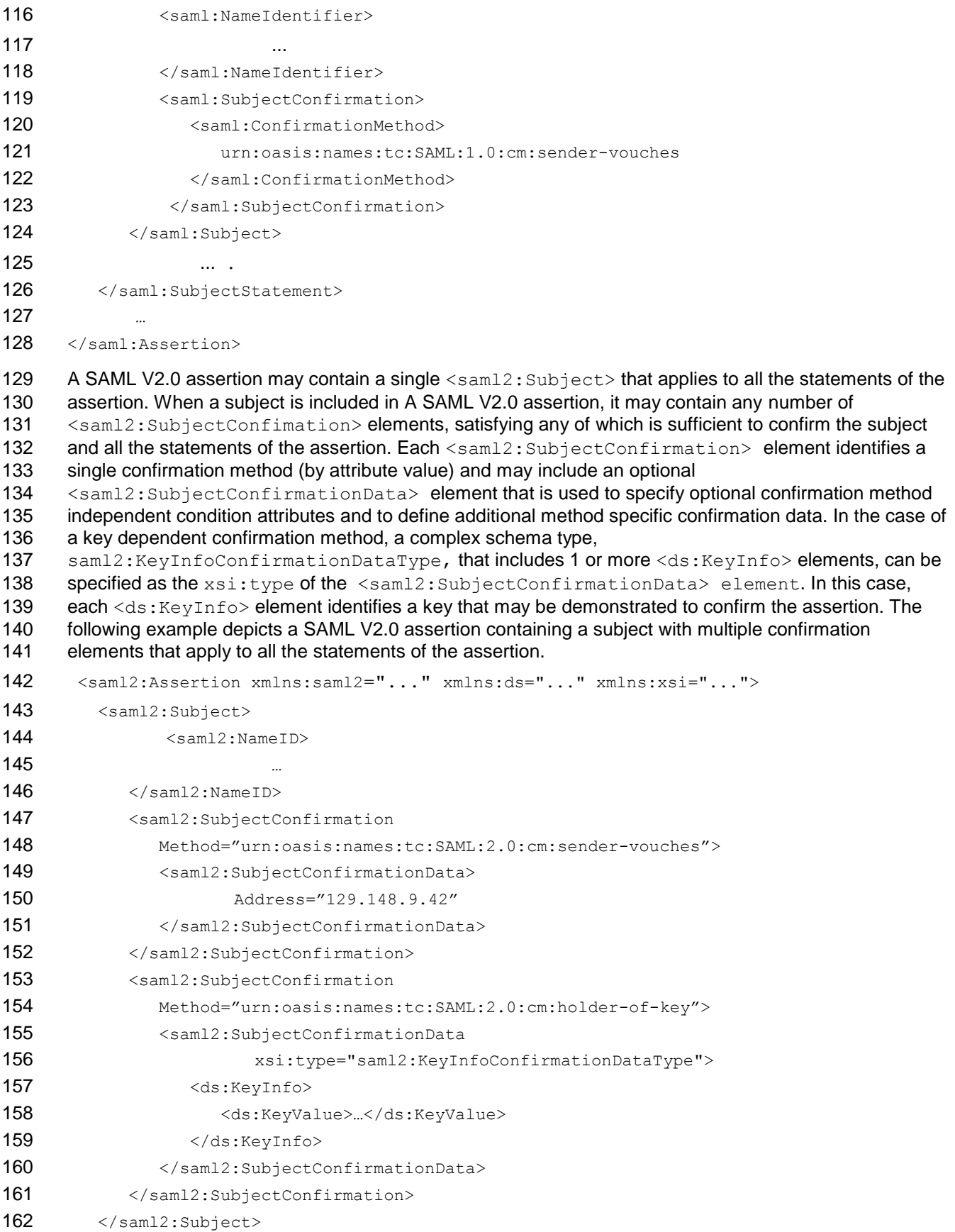

 …. 164 <saml2:Statement> … 166 </sam12:Statement> 168 <saml2:Statement> … 170 </sam12:Statement> … 173 </sam12:Assertion>

## <span id="page-10-0"></span>**3.2.3 Assertion URI Reference Replaces AuthorityBinding**

- 175 SAML V1.1 defines the (deprecated) <saml:AuthorityBinding>element so that a relying party can locate and communicate with an assertion authority to acquire a referenced assertion.
- 177 The <saml:AuthorityBinding> element was removed from SAML V2.0. [\[SAMLBindV2\]](#page-33-5) requires that
- an assertion authority support a URL endpoint at which an assertion will be returned in response to an
- HTTP request with a single query string parameter named ID.
- For example, if the documented endpoint at an assertion authority is:
- <https://saml.example.edu/assertion-authority>
- then the following request will cause the assertion with ID "abcde" to be returned:
- [https://saml.example.edu/assertion-authority?](https://saml.example.edu/assertion-authority)ID=abcde

### <span id="page-10-1"></span>**3.2.4 Attesting Entity Identifier**

185 The <sam12:SubjectConfirmation> element of SAML V2.0 provides for the optional inclusion of an 186 element (i.e., Name ID) to identify the expected attesting entity as distinct from the subject of the assertion.

<saml2:SubjectConfirmation xmlns:saml2="..."

```
188 Method="urn:oasis:names:tc:SAML:2.0:cm:sender-vouches">
```
- 189 <NameID>
- 190 gateway
- 191  $\langle$ /NameID>
- <saml2:SubjectConfirmationData>
- Address="129.148.9.42"
- </saml2:SubjectConfirmationData>
- 195 </saml2:SubjectConfirmation>

## <span id="page-10-2"></span>**3.3 Attaching Security Tokens**

 SAML assertions are attached to SOAP messages using [WSS: SOAP Message Security](#page-33-1) by placing 198 assertion elements or references to assertions inside a <wsse: Security> header. The following

 example illustrates a SOAP message containing a bearer confirmed SAML V1.1 assertion in a <wsse:Security> header.

```
201 <S12:Envelope xmlns:S12="...">
202 <S12:Header>
203 <wsse:Security xmlns:wsse="...">
```

```
204 <saml:Assertion xmlns:saml="..."
```
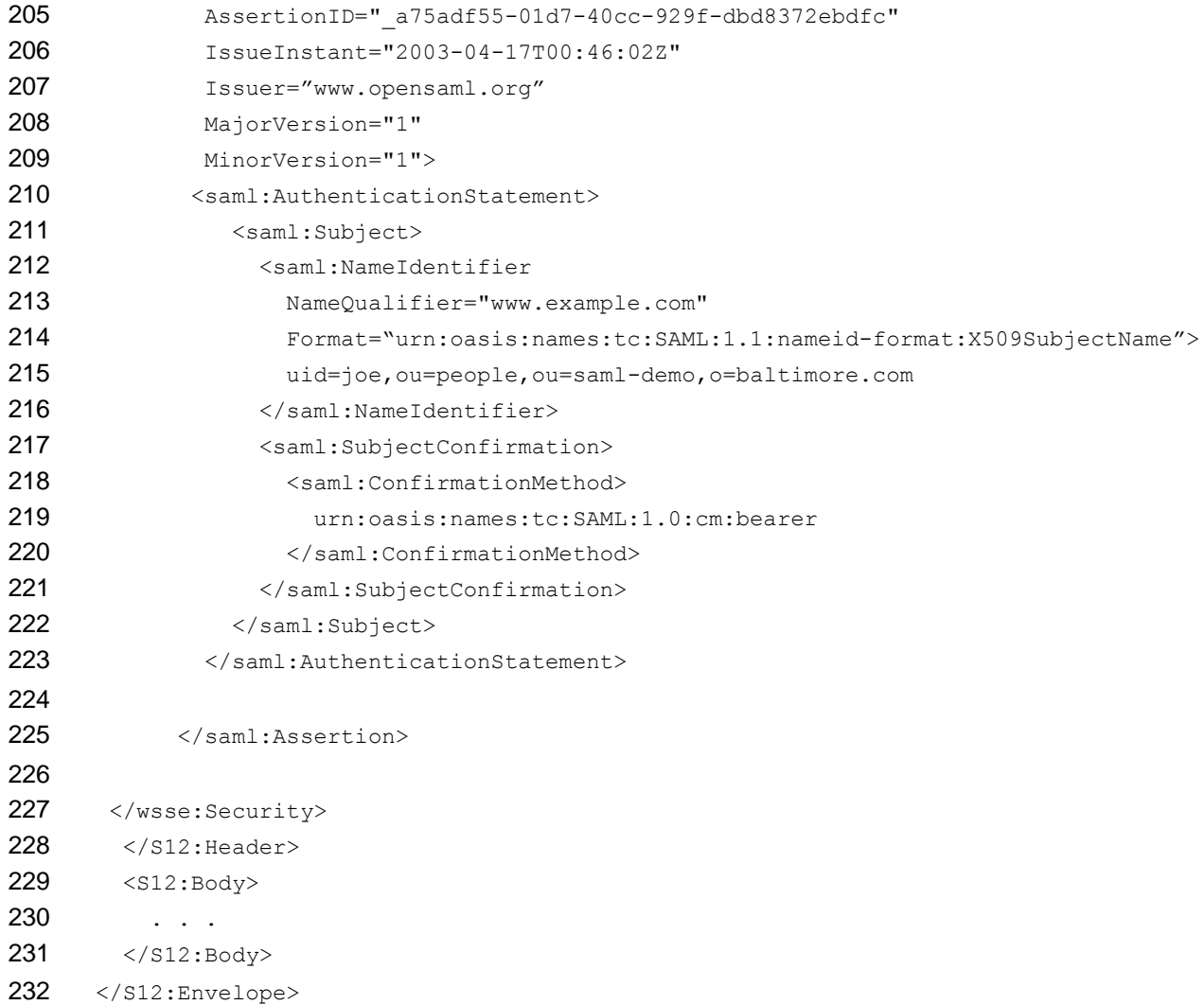

## <span id="page-11-0"></span>**3.4 Identifying and Referencing Security Tokens**

234 The [WSS: SOAP Message Security](#page-33-1) specification defines the <wsse: SecurityTokenReference> element for referencing security tokens. Three forms of token references are defined by this element and the element schema includes provision for defining additional reference forms should they be necessary. 237 The three forms of token references defined by the <wsse: SecurityTokenReference> element are defined as follows:

- 239 A key identifier reference a generic element (i.e., <wsse: KeyIdentifier>) that conveys a security
- 240 token identifier as an  $w$ sse: EncodedString and indicates in its attributes (as necessary) the key
- 241 identifier type (i.e., the ValueType), the identifier encoding type (i.e., the EncodingType), and
- perhaps other parameters used to reference the security token.
- 243 When a key identifier is used to reference a SAML assertion, it MUST contain as its element value the
- 244 corresponding SAML assertion identifier. The key identifier MUST also contain a ValueType attribute
- 245 and the value of this attribute MUST be the value from Table 2 corresponding to the version of the 246 referenced assertion. The key identifier MUST NOT include an  $\text{Encoder}_{\text{YPe}}^4$  attribute and the
- 247 element content of the key identifier MUST be encoded as  $xs:string$ .
- 248 When a key identifier is used to reference a V1.1 SAML assertion that is not contained in the same
- 249 message as the key identifier, a <saml:AuthorityBinding> element MUST be contained in the
- 250 <wsse:SecurityTokenReference> element containing the key identifier. The contents of the
- 251 <saml:AuthorityBinding> element MUST contain values sufficient for the intended recipients of the
- 252 <wsse:SecurityTokenReference> to acquire the identified assertion from the intended Authority. To
- 253 this end, the value of the AuthorityKind attribute of the <saml:AuthorityBinding> element 254 MUST be "samlp: AssertionIdReference".
- 255 When a key Identifier is used to reference a SAML assertion contained in the same message as the key 256 identifier, a <saml:AuthorityBinding> element MUST NOT be included in the
- 257 <wsse:SecurityTokenReference> containing the key identifier.
- 258 A key identifier MUST NOT be used to reference a SAML V2.0 assertion if the assertion is NOT contained 259 in the same message as the key identifier.
- 260 A Direct or URI reference a generic element (i.e.,  $\langle$ wsse: Reference>) that identifies a security token
- 261 by URI. If only a fragment identifier is specified, then the reference is to the security token within the
- 262 document whose local identifier (e.g., wsu: Id attribute) matches the fragment identifier. Otherwise, the
- 263 reference is to the (potentially external) security token identified by the URI.
- 264 A reference to a SAML V2.0 assertion that is NOT contained in the same message MUST be a Direct or
- 265 URI reference. In this case, the value of the URI attribute must conform to the URI syntax defined in 266 section 3.7.5.1 of [\[SAMLBindV2\]](#page-33-5). That is, an HTTP or HTTPS request with a single query string
- 267 parameter named ID. The reference MUST also contain a wsse11: TokenType attribute and the value
- 268 of this attribute MUST be the value from Table 3 identifying the assertion as a SAML V2.0 security
- 269 token. When a Direct reference is made to a SAML V2.0 Assertion, the Direct reference SHOULD NOT
- 270 contain a ValueType attribute.

l

- 271 This profile does not describe the use of Direct or URI references to reference V1.1 SAML assertions.
- 272 An Embedded reference a reference that encapsulates a security token.
- 273 When an Embedded reference is used to encapsulate a SAML assertion, the SAML assertion MUST be
- 274 included as a contained element within a  $\langle$ wsse: Embedded> element within a
- 275 <wsse:SecurityTokenReference>.
- 276 This specification describes how SAML assertions may be referenced in four contexts:
- 277 A SAML assertion may be referenced directly from a  $\langle$ wsse: Security> header element. In this case,
- 278 the assertion is being conveyed by reference in the message.

<sup>&</sup>lt;sup>4</sup> "The Errata for Web Services Security: SOAP Message Security Version 1.0" (at [http://www.oasis](http://www.oasis-open.org/committees/wss)[open.org/committees/wss\)](http://www.oasis-open.org/committees/wss) removed the default designation from the #Base64Binary value for the EncodingType attribute of the KeyIdentifier element. Therefore, omitting a value for EncodingType and requiring that Base64 encoding not be performed, as specified by this profile, is consistent with the WS-Security Specification (including V1.1).

- 279 A SAML assertion may be referenced from a <ds:KeyInfo> element of a <ds:Signature> element in 280 a <wsse: Security> header. In this case, the assertion contains a SubjectConfirmation element
- 281 that identifies the key used in the signature calculation.
- 282 A SAML assertion reference may be referenced from a <ds:Reference> element within the
- 283 <ds:SignedInfo> element of a <ds:Signature> element in a <wsse:Security> header. In this 284 case, the doubly-referenced assertion is signed by the containing signature.
- 285 A SAML assertion reference may occur as encrypted content within an <xenc:EncryptedData>
- 286 element referenced from a <xenc:DataReference> element within an <xenc:ReferenceList>
- 287 element. In this case, the assertion reference (which may contain an embedded assertion) is encrypted.
- 288 In each of these contexts, the referenced assertion may be:
- 289 local in which case, it is included in the  $\langle$ wsse:  $Security$  header containing the reference.
- 290 remote in which case it is not included in the <wsse: Security> header containing the reference, but
- 291 may occur in another part of the SOAP message or may be available at the location identified by the 292 reference which may be an assertion authority.
- 293 A SAML key identifier reference MUST be used for all (local and remote) references to SAML 1.1
- 294 assertions. All (local and remote) references to SAML V2.0 assertions SHOULD be by Direct reference
- 295 and all remote references to V2.0 assertions MUST be by Direct reference URI. A key identifier reference
- 296 MAY be used to reference a local V2.0 assertion. To maintain compatibility with [Web Services Security:](http://www.oasis-open.org/committees/download.php/5941/oasis-200401-wss-soap-message-security-1.0.pdf)
- 297 [SOAP Message Security 1.0](http://www.oasis-open.org/committees/download.php/5941/oasis-200401-wss-soap-message-security-1.0.pdf)**,** the practice of referencing local SAML 1.1 assertions by Direct 298 <wsse:SecurityTokenReference> reference is not defined by this profile.
- 299 Every key identifier, direct, or embedded reference to a SAML assertion SHOULD contain a
- 300 wsse11:TokenType attribute and the value of this attribute MUST be the value from Table 3 that
- 301 identifies the type and version of the referenced security token. When the referenced assertion is a SAML
- 302 V2.0 Assertion the reference MUST contain a wsse11: TokenType attribute (as described above).

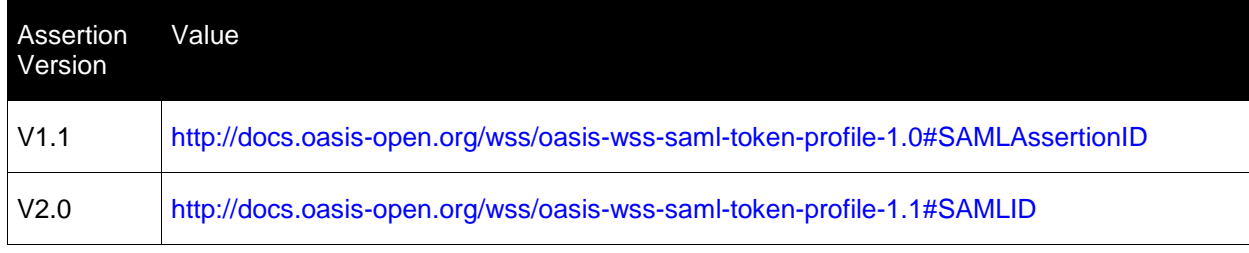

303 Table-2 Key Identifier ValueType Attribute Values

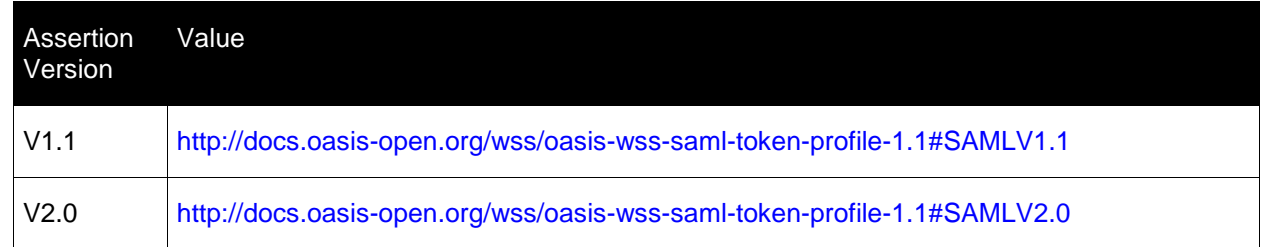

304 Table-3 TokenType Attribute Values

305 The following subsections define the SAML assertion references that MUST be supported by conformant 306 implementations of this profile. A conformant implementation may choose to support the reference forms

307 corresponding to either or both V1.1 or V2.0 SAML assertions.

## <span id="page-13-0"></span>308 **3.4.1 SAML Assertion Referenced from Header or Element**

309 All conformant implementations MUST be able to process SAML assertion references occurring in a

310 <wsse:Security> header or in a header element other than a signature to acquire the corresponding

311 assertion. A conformant implementation MUST be able to process any such reference independent of the

312 confirmation method of the referenced assertion.

313 A SAML assertion may be referenced from a <wsse: Security> header or from an element (other than a signature) in the header. The following example demonstrates the use of a key identifier in a <wsse:Security> header to reference a local SAML V1.1 assertion. <S12:Envelope xmlns:S12="..."> <S12:Header> <wsse:Security xmlns:wsse="..." xmlns:wsu="..." xmlns:wsse11="..."> 319 <saml:Assertion xmlns:saml="..." AssertionID="\_a75adf55-01d7-40cc-929f-dbd8372ebdfc" IssueInstant="2003-04-17T00:46:02Z" Issuer="[www.opensaml.org](http://www.opensaml.org/)" MajorVersion="1" MinorVersion="1"> 325 </saml:Assertion> <wsse:SecurityTokenReference wsu:Id="STR1" wsse11:TokenType="http://docs.oasis-open.org/wss/oasis-wss-saml-token- profile-1.1#SAMLV1.1"> <wsse:KeyIdentifier wsu:Id="…" ValueType="http://docs.oasis-open.org/wss/oasis-wss-saml-token- profile-1.0#SAMLAssertionID"> \_a75adf55-01d7-40cc-929f-dbd8372ebdfc 333 </wsse:KeyIdentifier> 334 </wsse:SecurityTokenReference> </wsse:Security> </S12:Header> <S12:Body> . . . </S12:Body> </S12:Envelope> The following example depicts the use of a key identifier reference to reference a local SAML V2.0 assertion. <wsse:SecurityTokenReference xmlns:wsse="..." xmlns:wsu="..." xmlns:wsse11="..." wsu:Id="STR1" wsse11:TokenType="http://docs.oasis-open.org/wss/oasis-wss-saml-token- profile-1.1#SAMLV2.0"> 348 <wsse:KeyIdentifier wsu:Id="..." ValueType="http://docs.oasis-open.org/wss/oasis-wss-saml-token-profile- 1.1#SAMLID"> \_a75adf55-01d7-40cc-929f-dbd8372ebdfc </wsse:KeyIdentifier> </wsse:SecurityTokenReference> 354 A SAML V1.1 assertion that exists outside of a <wsse: Security> header may be referenced from the <wsse:Security> header element by including (in the <wsse:SecurityTokenReference>) a  $\leq$ saml:AuthorityBinding> element that defines the location, binding, and query that may be used to acquire the identified assertion at a SAML assertion authority or responder. <wsse:SecurityTokenReference xmlns:wsse="..." xmlns:wsu="..." xmlns:wsse11="..."

```
360 wsu:Id="STR1"
361 wsse11:TokenType="http://docs.oasis-open.org/wss/oasis-wss-saml-token-
362 profile-1.1#SAMLV1.1">
363 <saml:AuthorityBinding xmlns:saml="..."
364 Binding="urn:oasis:names:tc:SAML:1.0:bindings:SOAP-binding" 
365 Location="http://www.opensaml.org/SAML-Authority"
366 AuthorityKind= "samlp:AssertionIdReference"/>
367 <wsse:KeyIdentifier
368 wsu:Id="…"
369 ValueType="http://docs.oasis-open.org/wss/oasis-wss-saml-token-profile-
370 1.0#SAMLAssertionID">
371 _a75adf55-01d7-40cc-929f-dbd8372ebdfc
372 </wsse:KeyIdentifier>
373 </wsse:SecurityTokenReference>
374 The following example depicts the use of a Direct or URI reference to reference a SAML V2.0 assertion 
375 that exists outside of a \leq w s s e : Security header.
376 <wsse:SecurityTokenReference
377 xmlns:wsse="..." xmlns:wsu="..." xmlns:wsse11="..."
378 wsu:Id="…"
379 wsse11:TokenType="http://docs.oasis-open.org/wss/oasis-wss-saml-token-
380 profile-1.1#SAMLV2.0">
381 <wsse:Reference
382 wsu:Id=""383 URI="https://saml.example.edu/assertion-authority?ID=abcde">
384 </wsse:Reference>
385 </wsse:SecurityTokenReference>
```
### <span id="page-15-0"></span>**3.4.2 SAML Assertion Referenced from KeyInfo**

 All conformant implementations MUST be able to process SAML assertion references occurring in the <ds:KeyInfo> element of a <ds:Signature> element in a <wsse:Security> header as defined by the holder-of-key confirmation method.

```
390 The following example depicts the use of a key identifier to reference a local V1.1 assertion from 391 \leq d \text{ s : } K \text{ eV} \text{ ln} f \circ \text{ }391 <ds:KeyInfo>.
```

```
392 <ds:KeyInfo xmlns:ds="...">
```

```
393 <wsse:SecurityTokenReference
```

```
394 xmlns:wsse="..." xmlns:wsu="..." xmlns:wsse11="..."
395 wsu:Id="STR1"
```

```
396 wsse11:TokenType="http://docs.oasis-open.org/wss/oasis-wss-saml-token-
397 profile-1.1#SAMLV1.1">
```

```
398 <wsse:KeyIdentifier wsu:Id="..."
```

```
399 ValueType="http://docs.oasis-open.org/wss/oasis-wss-saml-token-profile-
```
1.0#SAMLAssertionID">

```
401 _a75adf55-01d7-40cc-929f-dbd8372ebdfc
```
- </wsse:KeyIdentifier>
- </wsse:SecurityTokenReference>

```
404 </ds:KeyInfo>
```
405 A local, V2.0 assertion may be referenced by replacing the values of the Key Identifier  $ValueType$  and 406 reference TokenType attributes with the values defined in tables 2 and 3 (respectively) for SAML V2.0 as follows: <ds:KeyInfo xmlns:ds="..."> <wsse:SecurityTokenReference xmlns:wsse="..." xmlns:wsu="..." xmlns:wsse11="..." wsu:Id="STR1" wsse11:TokenType="http://docs.oasis-open.org/wss/oasis-wss-saml-token- profile-1.1#SAMLV2.0"> <wsse:KeyIdentifier wsu:Id="…" ValueType="http://docs.oasis-open.org/wss/oasis-wss-saml-token-profile- 1.[1#SAMLID](http://docs.oasis-open.org/wss/oasis-wss-saml-token-profile-1.1#SAMLID)"> \_a75adf55-01d7-40cc-929f-dbd8372ebdfc 418 </wsse:KeyIdentifier> </wsse:SecurityTokenReference> </ds:KeyInfo> 421 The following example demonstrates the use of a <wsse: SecurityTokenReference> containing a 422 key identifier and a <saml:AuthorityBinding> to communicate information (location, binding, and query) sufficient to acquire the identified V1.1 assertion at an identified SAML assertion authority or responder. <ds:KeyInfo xmlns:ds="..."> <wsse:SecurityTokenReference xmlns:wsse="..." xmlns:wsu="..." xmlns:wsse11="..." wsu:Id="STR1" wsse11:TokenType="http://docs.oasis-open.org/wss/oasis-wss-saml-token- profile-1.1#SAMLV1.1"> 431 <saml:AuthorityBinding xmlns:saml="..." Binding="urn:oasis:names:tc:SAML:1.0:bindings:SOAP-binding" Location="http://[www.opensaml.org/](http://www.opensaml.org/)SAML-Authority" AuthorityKind= "samlp:AssertionIdReference"/> <wsse:KeyIdentifier wsu:Id="…" ValueType="http://docs.oasis-open.org/wss/oasis-wss-saml-token-profile- 1.0#SAMLAssertionID"> \_a75adf55-01d7-40cc-929f-dbd8372ebdfc </wsse:KeyIdentifier> </wsse:SecurityTokenReference> </ds:KeyInfo> Remote references to V2.0 assertions are made by Direct reference URI. The following example depicts 443 the use of a Direct reference URI to reference a remote V2.0 assertion from  $\langle ds:KeyInfo \rangle$ . <ds:KeyInfo xmlns:ds="..."> <wsse:SecurityTokenReference xmlns:wsse="..." xmlns:wsu="..." xmlns:wsse11="..." wsu:id="STR1" wsse11:TokenType="http://docs.oasis-open.org/wss/oasis-wss-saml-token- profile-1.1#SAMLV2.0"> <wsse:Reference wsu:id="…"

- URI="https://saml.example.edu/assertion-authority?ID=abcde">
- </wsse:Reference>
- </wsse:SecurityTokenReference>
- $455 \times /ds:$ KeyInfo>
- 456 <ds:KeyInfo> elements may also occur in <xenc:EncryptedData> and <xenc:EncryptedKey>
- elements where they serve to identify the encryption key. <ds:KeyInfo> elements may also occur in
- 458 SAML SubjectConfirmation elements where they identify a key that MUST be demonstrated to
- confirm the subject of the corresponding statement(s).
- Conformant implementations of this profile are NOT required to process SAML assertion references
- 461 occurring within the <ds: KeyInfo> elements within <xenc: EncryptedData>,
- 462 <xenc:EncryptedKey>, or SAML SubjectConfirmation elements.

#### <span id="page-17-0"></span>**3.4.3 SAML Assertion Referenced from SignedInfo**

- Independent of the confirmation method of the referenced assertion, all conformant implementations MUST be able to process SAML assertions referenced by <wsse:SecurityTokenReference> from <ds:Reference> elements within the <ds:SignedInfo> element of a <ds:Signature> element in a 467 <wsse: Security> header. Embedded references may be digested directly, thus effectively digesting the encapsulated assertion. Other <wsse:SecurityTokenReference> forms must be dereferenced for the referenced assertion to be digested.
- The core specification, [WSS: SOAP Message Security,](#page-33-1) defines the STR Dereference transform to cause 471 the replacement (in the digest stream) of a <wsse: SecurityTokenReference> with the contents of
- the referenced token. To digest any SAML assertion that is referenced by a non-embedded
- <wsse:SecurityTokenReference>, the STR Dereference transform MUST be specified and applied
- in the processing of the <ds:Reference>. Conversly, the STR Dereference transform MUST NOT be
- specified or applied when the <wsse:SecurityTokenReference>, not the referenced 476 assertion, is to be digested.
- 
- The following example demonstrates the use of the STR Dereference transform to dereference a
- reference to a SAML V1.1 Assertion (i.e., Security Token) such that the digest operation is performed on
- 479 the security token not its reference.
- <wsse:SecurityTokenReference
- xmlns:wsse="..." xmlns:wsu="..." xmlns:wsse11="..." wsu:Id="STR1"
- wsse11:TokenType="http://docs.oasis-open.org/wss/oasis-wss-saml-token-profile-1.1#SAMLV1.1">
- 
- 484 <saml:AuthorityBinding xmlns:saml="..."
- Binding="urn:oasis:names:tc:SAML:1.0:bindings:SOAP-binding"
- Location="http://[www.opensaml.org/](http://www.opensaml.org/)SAML-Authority"
- AuthorityKind= "samlp:AssertionIdReference"/>
- <wsse:KeyIdentifier wsu:Id="…"
- ValueType="http://docs.oasis-open.org/wss/oasis-2004XX-wss-saml-token-profile-1.0#SAMLAssertionID">
- \_a75adf55-01d7-40cc-929f-dbd8372ebdfc
- </wsse:KeyIdentifier>
- </wsse:SecurityTokenReference
- 
- <ds:SignedInfo xmlns:ds="..." xmlns:wsse="...">
- <ds:CanonicalizationMethod
- Algorithm="http://www.w3.org/2001/10/xml-exc-c14n#"/>
- <ds:SignatureMethod

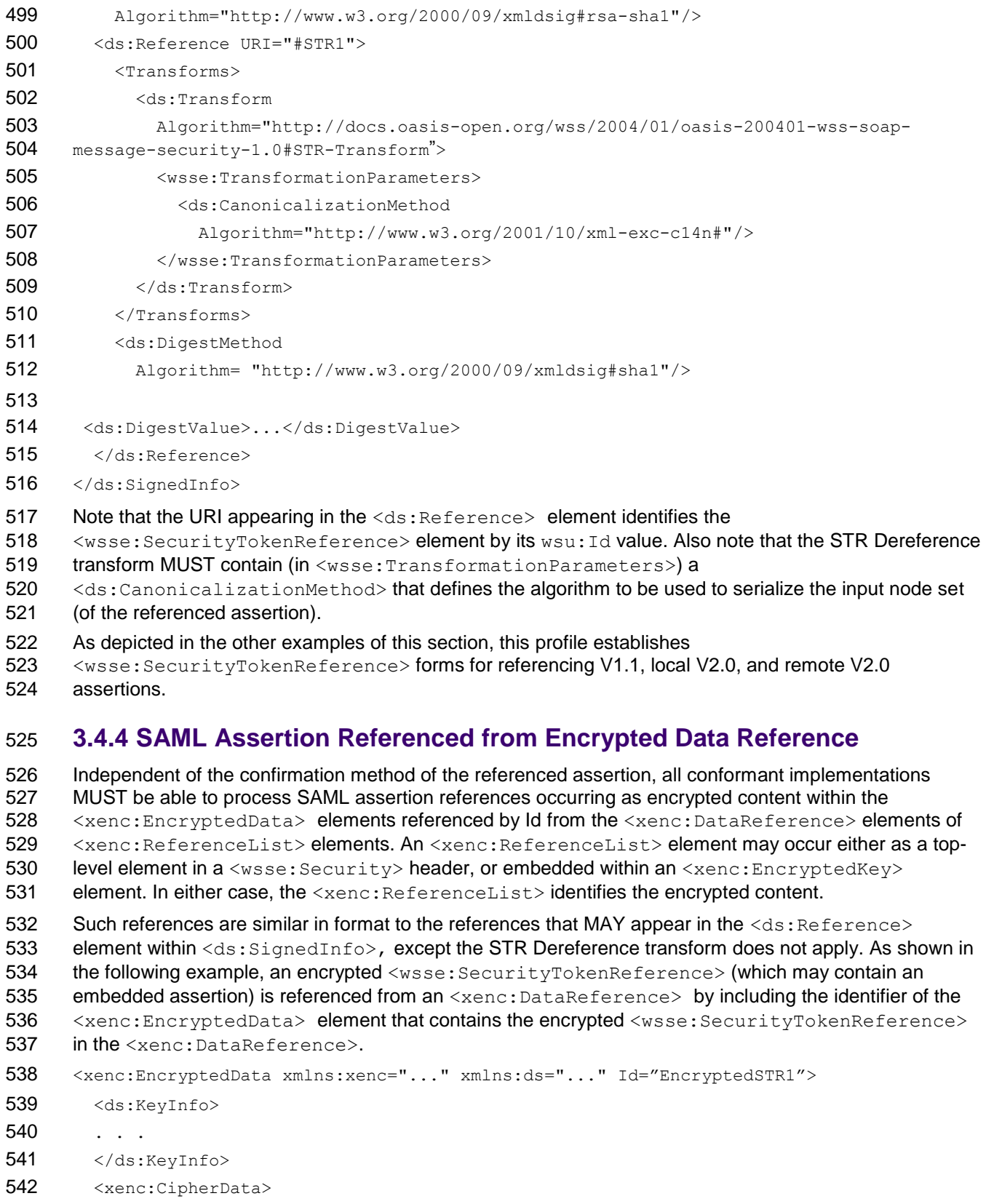

- <span id="page-18-0"></span>543 <xenc:CipherValue>...</xenc:CipherValue>
- 544 </xenc:CipherData>
- 545 </xenc:EncryptedData>

546 <xenc:ReferenceList xmlns:xenc="...">

```
547 <xenc:DataReference URI="#EncryptedSTR1"/>
```
548 </xenc:ReferenceList>

## <span id="page-19-0"></span>549 **3.4.5 SAML Version Support and Backward Compatibility**

550 An implementation of this profile MUST satisfy all of its requirements with respect to either or both SAML 551 V1.1 or SAML V2.0 Assertions. An implementation that satisfies the requirements of this profile with 552 respect to SAML V1.1 assertions MUST be able to fully interoperate with any fully compatible

553 implementation of version 1.0 of this profile.

554 An implementation that does not satisfy the requirements of this profile with respect to SAML V1.1 or

555 SAML V2.0 assertions MUST reject a message containing a <wsse: Security> header that references

- 556 or conveys an assertion of the unsupported version. When a message containing an unsupported 557 assertion version is detected, the receiver MAY choose to respond with an appropriate fault as defined in
- 558 Section 3.6, "Error Codes".

## <span id="page-19-1"></span>559 **3.5 Subject Confirmation of SAML Assertions**

560 The SAML profile of [WSS: SOAP Message Security](#page-33-1) requires that systems support the holder-of-key and

561 sender-vouches methods of subject confirmation. It is strongly RECOMMENDED that an XML signature

562 be used to establish the relationship between the message and the statements of the attached

563 assertions. This is especially RECOMMENDED whenever the SOAP message exchange is conducted 564 over an unprotected transport.

565 Any processor of SAML assertions MUST conform to the required validation and processing rules defined 566 in the corresponding SAML specification including the validation of assertion signatures, the processing of 567 <saml:Condition> elements within assertions, and the processing of

568 <saml2:SubjectConfirmationData> attributes. [\[SAMLCoreV1\]](#page-33-6) defines the validation and

- 569 processing rules for V1.1 assertions, while [\[SAMLCoreV2\]](#page-33-7) is authoritative for V2.0 assertions.
- 570 The following table enumerates the mandatory subject confirmation methods and summarizes their 571 associated processing models:

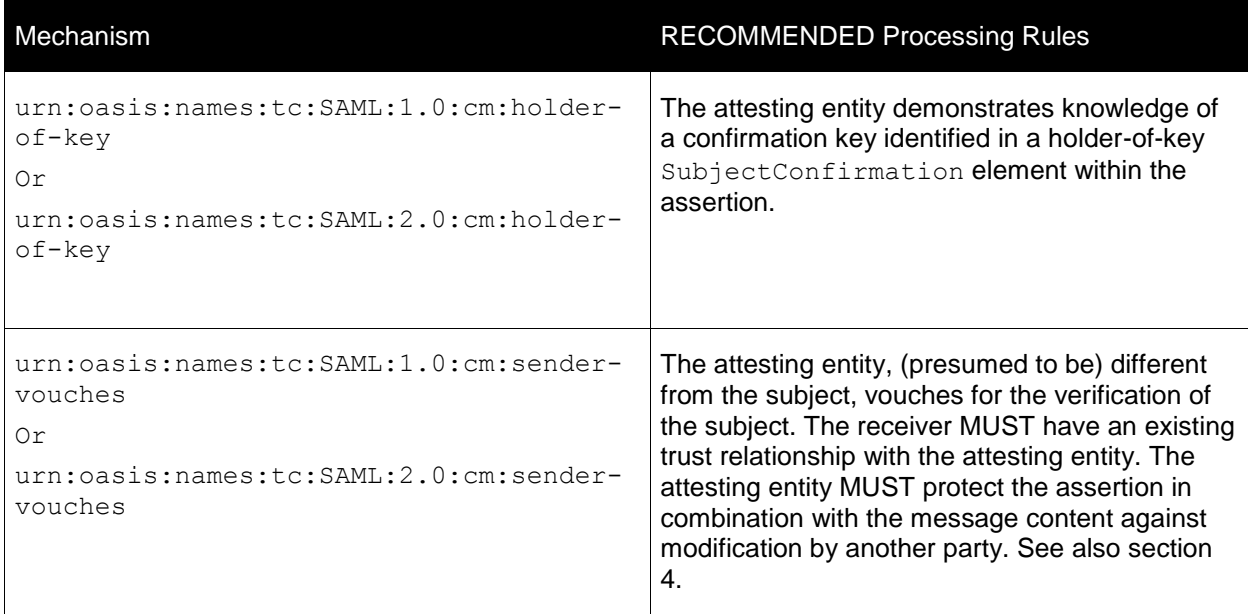

572 Note that the high level processing model described in the following sections does not differentiate

573 between the attesting entity and the message sender as would be necessary to guard against replay

574 attacks. The high-level processing model also does not take into account requirements for authentication

575 of receiver by sender, or for message or assertion confidentiality. These concerns must be addressed by

### <span id="page-20-0"></span>577 **3.5.1 Holder-of-key Subject Confirmation Method**

578 The following sections describe the holder-of-key method of establishing the correspondence between a

579 SOAP message and the subject and claims of SAML assertions added to the SOAP message according 580 to this specification.

#### 581 **3.5.1.1 Attesting Entity**

- 582 An attesting entity demonstrates that it is authorized to act as the subject of a holder-of-key confirmed 583 SAML statement by demonstrating knowledge of any key identified in a holder-of-key
- 584 SubjectConfirmation element associated with the statement by the assertion containing the 585 statement. Statements attested for by the holder-of-key method MUST be associated, within their
- 586 containing assertion, with one or more holder-of-key SubjectConfirmation elements.
- 587 The SubjectConfirmation elements MUST include a <ds: KevInfo> element that identifies a public 588 or secret key<sup>5</sup> that can be used to confirm the identity of the subject.
- 589 To satisfy the associated confirmation method processing to be performed by the message receiver, the
- 590 attesting entity MUST demonstrate knowledge of the confirmation key. The attesting entity MAY
- 591 accomplish this by using the confirmation key to sign content within the message and by including the
- 592 resulting <ds:Signature> element in the <wsse:Security> header. <ds:Signature> elements
- 593 produced for this purpose MUST conform to the canonicalization and token pre-pending rules
- 594 defined in the [WSS: SOAP Message Security](#page-33-1) specification.The attesting entity MAY protect against
- 595 substitution of a different but equivalently confirmed $^6$  assertion by including, as described in section 3.4.3 596 "SAML Assertion Referenced from SignedInfo", the SAML assertion (or an unambiguous reference to it)
- 597 in the content signed to demonstrate knowledge of the confirmation key.
- 598 SAML assertions that contain a holder-of-key SubjectConfirmation element SHOULD contain a
- 599 <ds:Signature> element that protects the integrity of the confirmation <ds:KeyInfo> established by 600 the assertion authority.
- 601 The canonicalization method used to produce the <ds: Signature> elements used to protect the
- 602 integrity of SAML assertions MUST support the validation of these <ds: Signature> elements in
- 603 contexts (such as <wsse:Security> header elements) other than those in which the signatures were 604 calculated.

#### 605 **3.5.1.2 Receiver**

l

606 Of the SAML assertions it selects for processing, a message receiver MUST NOT accept statements of 607 these assertions based on a holder-of-key SubjectConfirmation element defined for the statements

<sup>5</sup>[\[SAMLCoreV1\]](#page-33-6) defines KeyInfo of SubjectConfirmation as containing a "cryptographic key held by the subject". Demonstration of this key is sufficient to establish who is (or may act as the) subject. Moreover, since it cannot be proven that a confirmation key is known (or known only) by the subject whose identity it establishes, requiring that the key be held by the subject is an untestable requirement that adds nothing to the strength of the confirmation mechanism. In [\[SAMLCoreV2\],](#page-33-7) the OASIS Security Services Technical Committee agreed to remove the phrase "held by the subject" from the definition of KeyInfo within SubjectConfirmation(Data).

 ${}^{6}$ Two holder-of-key confirmed assertions are equivalently confirmed if they may be confirmed using the same confirmation key.

 (within the assertion) unless the receiver has validated the integrity of the assertion and the attesting entity has demonstrated knowledge of a key identified within the confirmation element.

If the receiver determines that the attesting entity has demonstrated knowledge of a subject confirmation

611 key, then the subjects and claims of the SAML statements confirmed by the key MAY be attributed to the 612<br>612 attesting entity and any content of the message (including any SAML statements) whose integrity is

attesting entity and any content of the message (including any SAML statements) whose integrity is

protected by the key MAY be considered to have been provided by the attesting entity.

#### **3.5.1.3 Example V1.1**

 The following example illustrates the use of the holder-of-key subject confirmation method to establish the correspondence between the SOAP message and the subject of statements of the SAML V1.1 assertions 617 in the <wsse: Security> header:

```
618 <?xml version="1.0" encoding="UTF-8"?>
619 <S12:Envelope xmlns:S12="..." xmlns:wsu="...">
620 <S12:Header>
621
622 <wsse:Security xmlns:wsse="..." xmlns:wsse11="..." xmlns:ds="...">
623 <saml:Assertion xmlns:saml="..."
624 AssertionID="_a75adf55-01d7-40cc-929f-dbd8372ebdfc"
625 IssueInstant="2005-05-27T16:53:33.173Z"
626 Issuer="www.opensaml.org"
627 MajorVersion="1"
628 MinorVersion="1">
629 <saml:Conditions
630 NotBefore="2005-05-27T16:53:33.173Z"
631 NotOnOrAfter="2005-05-27T16:58:33.17302Z"/>
632 <saml:AttributeStatement>
633 <saml:Subject>
634 <saml:NameIdentifier
635 NameQualifier="www.example.com"
636 Format="urn:oasis:names:tc:SAML:1.1:nameid-format:X509SubjectName">
637 uid=joe,ou=people,ou=saml-demo,o=baltimore.com
638 </saml:NameIdentifier>
639 <saml:SubjectConfirmation>
640 <saml:ConfirmationMethod>
641 urn:oasis:names:tc:SAML:1.0:cm:holder-of-key
642 </saml:ConfirmationMethod>
643 <ds:KeyInfo>
644 <ds:KeyValue>...</ds:KeyValue>
645 \langle/ds:KeyInfo>
646 </saml:SubjectConfirmation>
647 </saml:Subject>
648 <saml:Attribute
649 AttributeName="MemberLevel"
650 AttributeNamespace="http://www.oasis-open.org/Catalyst2002/attributes">
651 <saml:AttributeValue>gold</saml:AttributeValue>
652 </saml:Attribute>
653 <saml:Attribute
```
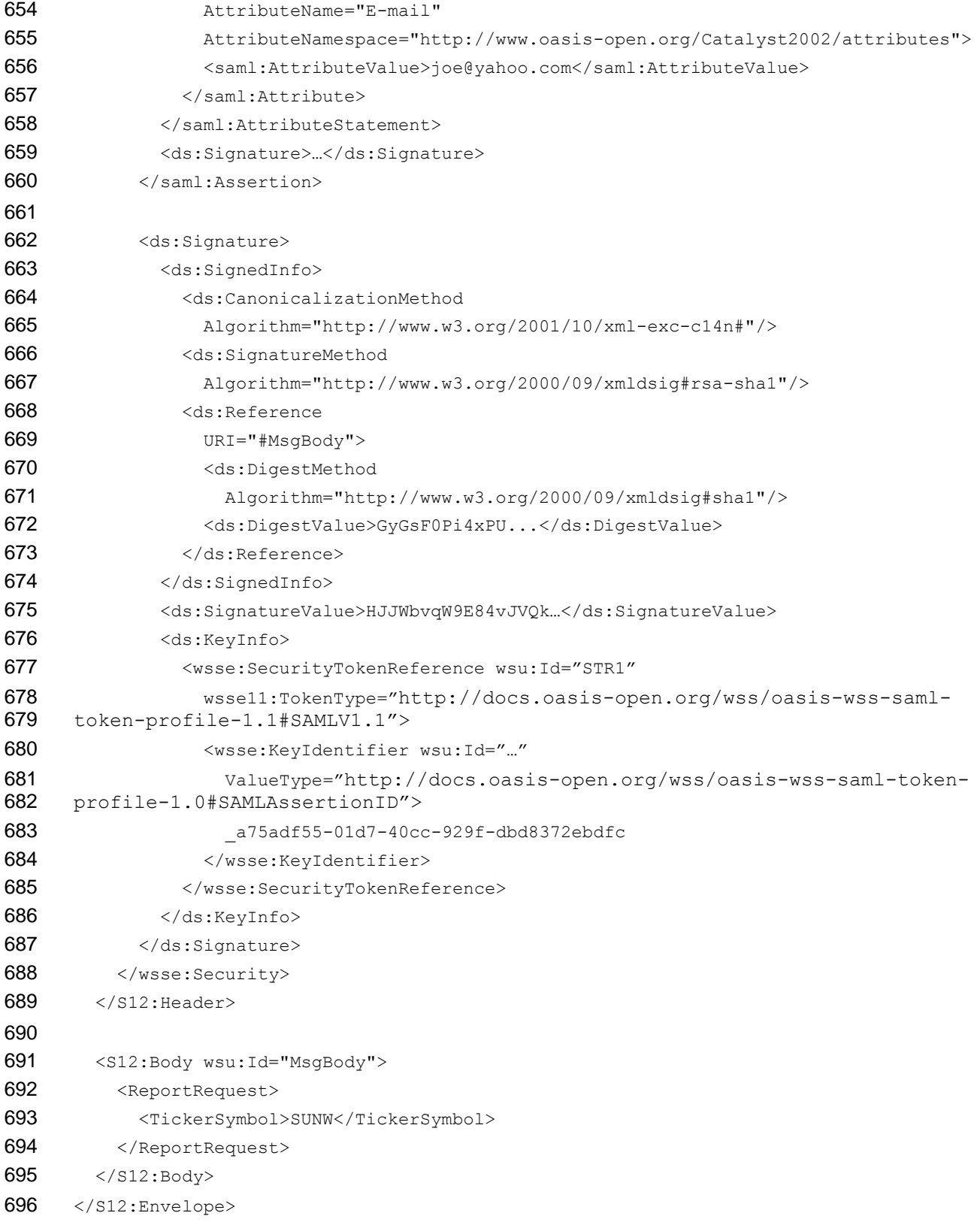

#### 697 **3.5.1.4 Example V2.0**

698 The following example illustrates the use of the holder-of-key subject confirmation method to establish the 699 correspondence between the SOAP message and the subject of the SAML V2.0 assertion in the 700 <wsse: Security> header:

```
701 <?xml version="1.0" encoding="UTF-8"?>
702 <S12:Envelope xmlns:S12="..." xmlns:wsu="...">
703 <s12: Header>
704
705 <wsse:Security xmlns:wsse="..." xmlns:wsse11="..." xmlns:ds="...">
706 <saml2:Assertion xmlns:saml2="..." xmlns:xsi="..."
707 ID=" a75adf55-01d7-40cc-929f-dbd8372ebdfc">
708 <saml2:Subject>
709 <saml2:NameID>
710 …
711 </saml2:NameID>
712 <saml2:SubjectConfirmation
713 Method="urn:oasis:names:tc:SAML:2.0:cm:holder-of-key">
714 <saml2:SubjectConfirmationData
715 xsi:type="saml2:KeyInfoConfirmationDataType">
716 <ds:KeyInfo>
717 <ds:KeyValue>...</ds:KeyValue>
718 </ds:KeyInfo>
719 </saml2:SubjectConfirmationData>
720 </saml2:SubjectConfirmation>
721 </sam12:Subject>
722 <saml2:Statement>
723 …
724 </saml2:Statement>
725 <ds:Signature>...</ds:Signature>
726 </saml2:Assertion>
727
728 <ds:Signature>
729 <ds:SignedInfo>
730 <ds:CanonicalizationMethod
731 Algorithm="http://www.w3.org/2001/10/xml-exc-c14n#"/>
732 <ds:SignatureMethod
733 Algorithm="http://www.w3.org/2000/09/xmldsig#rsa-sha1"/>
734 <ds:Reference
735 URI="#MsqBody">
736 <ds:DigestMethod
737 Algorithm="http://www.w3.org/2000/09/xmldsig#sha1"/>
738 <ds:DigestValue>GyGsF0Pi4xPU...</ds:DigestValue>
739 </ds:Reference>
740 </ds:SignedInfo>
741 <ds:SignatureValue>HJJWbvqW9E84vJVQk…</ds:SignatureValue>
742 <ds:KeyInfo>
```
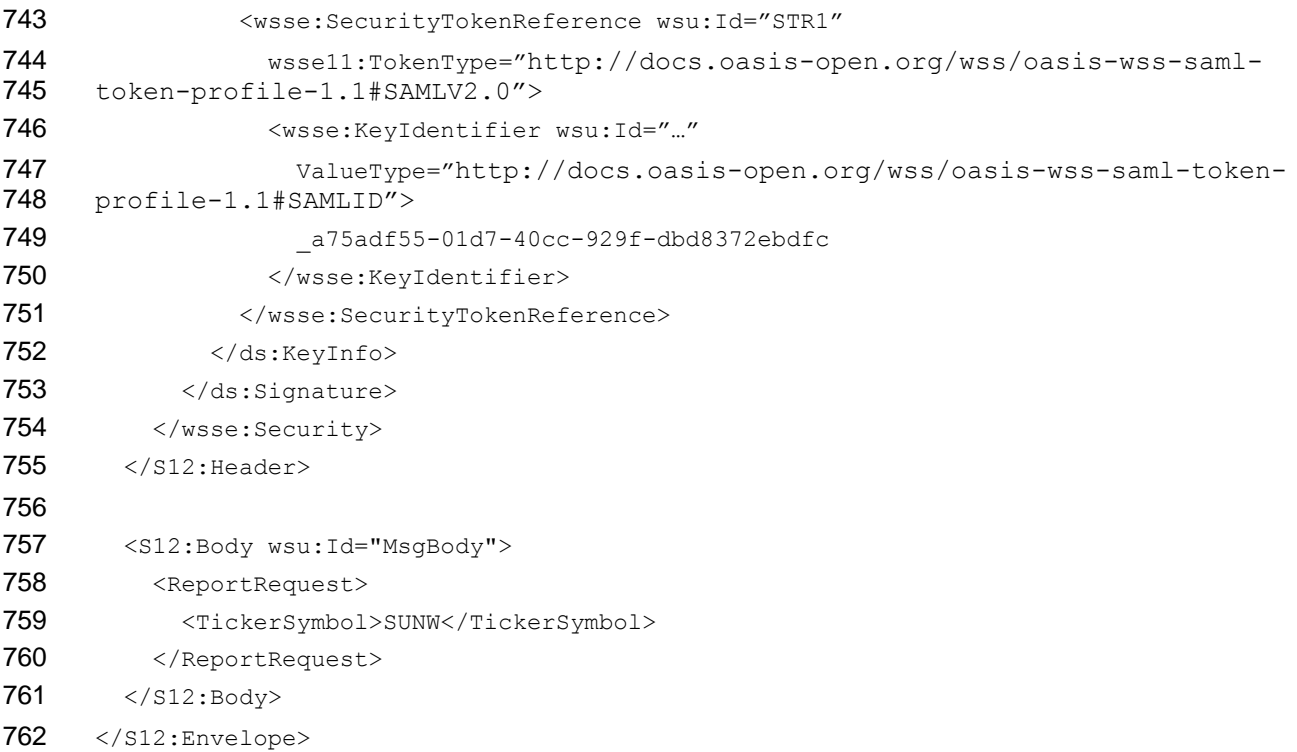

### <span id="page-24-0"></span>**3.5.2 Sender-vouches Subject Confirmation Method**

 The following sections describe the sender-vouches method of establishing the correspondence between a SOAP message and the SAML assertions added to the SOAP message according to the SAML profile of [WSS: SOAP Message Security.](#page-33-1)

#### **3.5.2.1 Attesting Entity**

An attesting entity uses the sender-vouches confirmation method to assert that it is acting on behalf of the

769 subject of SAML statements attributed with a sender-vouches SubjectConfirmation element.

 Statements attested for by the sender-vouches method MUST be associated, within their containing 771 assertion, with one or more sender-vouches SubjectConfirmation elements.

 To satisfy the associated confirmation method processing of the receiver, the attesting entity MUST protect the vouched for SOAP message content such that the receiver can determine when it has been

altered by another party. The attesting entity MUST also cause the vouched for statements (as

necessary) and their binding to the message contents to be protected such that unauthorized modification

can be detected. The attesting entity MAY satisfy these requirements by including in the corresponding

777 <wsse: Security> header a <ds: Signature> element that it prepares by using its key to sign the

778 relevant message content and assertions. As defined by the [XML Signature](#page-33-8) specification, the attesting

779 entity MAY identify its key by including  $a \le ds : KeyInfo$  element within the  $\le ds : Signature$  element.

780 A <ds: Signature> element produced for this purpose MUST conform to the canonicalization and token pre-pending rules defined in the [WSS: SOAP Message Security](#page-33-1) specification.

### **3.5.2.2 Receiver**

Of the SAML assertions it selects for processing, a message receiver MUST NOT accept statements of

these assertions based on a sender-vouches SubjectConfirmation element defined for the

statements (within the assertion) unless the assertions and SOAP message content being vouched for

are protected (as described above) by an attesting entity who is trusted by the receiver to act as the

subjects and with the claims of the statements.

#### 788 **3.5.2.3 Example V1.1**

789 The following example illustrates an attesting entity's use of the sender-vouches subject confirmation 790 method with an associated <ds: Signature> element to establish its identity and to assert that it has 791 sent the message body on behalf of the subject(s) of the V1.1 assertion referenced by "STR1".

792 The assertion referenced by "STR1" is not included in the message. "STR1" is referenced by

793 <ds:Reference> from <ds:SignedInfo>. The ds:Reference> includes the STR-transform to

794 cause the assertion, not the <securityTokenReference> to be included in the digest calculation.

795 "STR1" includes a <saml:AuthorityBinding> element that utilizes the remote assertion referencing

796 technique depicted in the example of section 3.3.3.

797 The SAML V1.1 assertion embedded in the header and referenced by "STR2" from <ds:KeyInfo> 798 corresponds to the attesting entity. The private key corresponding to the public confirmation key occurring 799 in the assertion is used to sign together the message body and assertion referenced by "STRI".

```
800 <?xml version="1.0" encoding="UTF-8"?>
```

```
801 <S12:Envelope xmlns:S12="..." xmlns:wsu="...">
802
803 <S12:Header>
804 <wsse:Security xmlns:wsse="..." xmlns:wsse11="..." xmlns:ds="...">
805
806 <saml:Assertion xmlns:saml="..."
807 AssertionID=" a75adf55-01d7-40cc-929f-dbd8372ebdfc"
808 IssueInstant="2005-05-27T16:53:33.173Z"
809 Issuer="www.opensaml.org"
810 MajorVersion="1"
811 MinorVersion="1">
812 <saml:Conditions
813 NotBefore="2005-05-27T16:53:33.173Z"
814 NotOnOrAfter="2005-05-27T16:58:33.173Z"/>
815 <saml:AttributeStatement>
816 <saml:Subject>
817 <saml:NameIdentifier
818 NameQualifier="www.example.com"
819 Format="urn:oasis:names:tc:SAML:1.1:nameid-format:X509SubjectName">
820 uid=proxy, ou=system, ou=saml-demo, o=baltimore.com
821 </saml:NameIdentifier>
822 <saml:SubjectConfirmation>
823 <saml:ConfirmationMethod>
824 urn:oasis:names:tc:SAML:1.0:cm:holder-of-key
825 </saml:ConfirmationMethod>
826 <ds:KeyInfo>
827 <ds:KeyValue>...</ds:KeyValue>
828 </ds:KeyInfo>
829 </saml:SubjectConfirmation>
830 </saml:Subject>
831 <saml:Attribute>
832 . . .
833 </saml:Attribute>
834 . . .
```
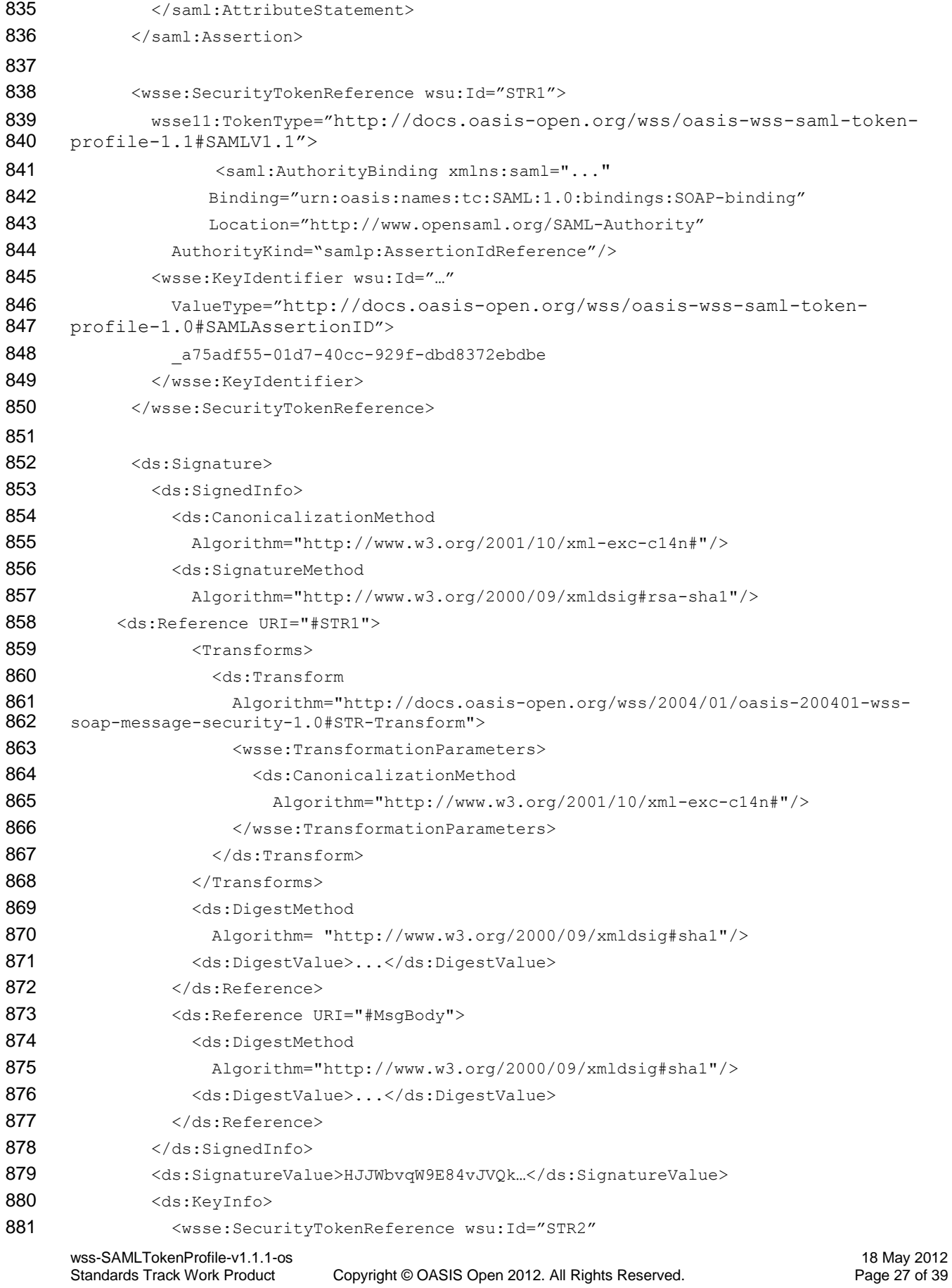

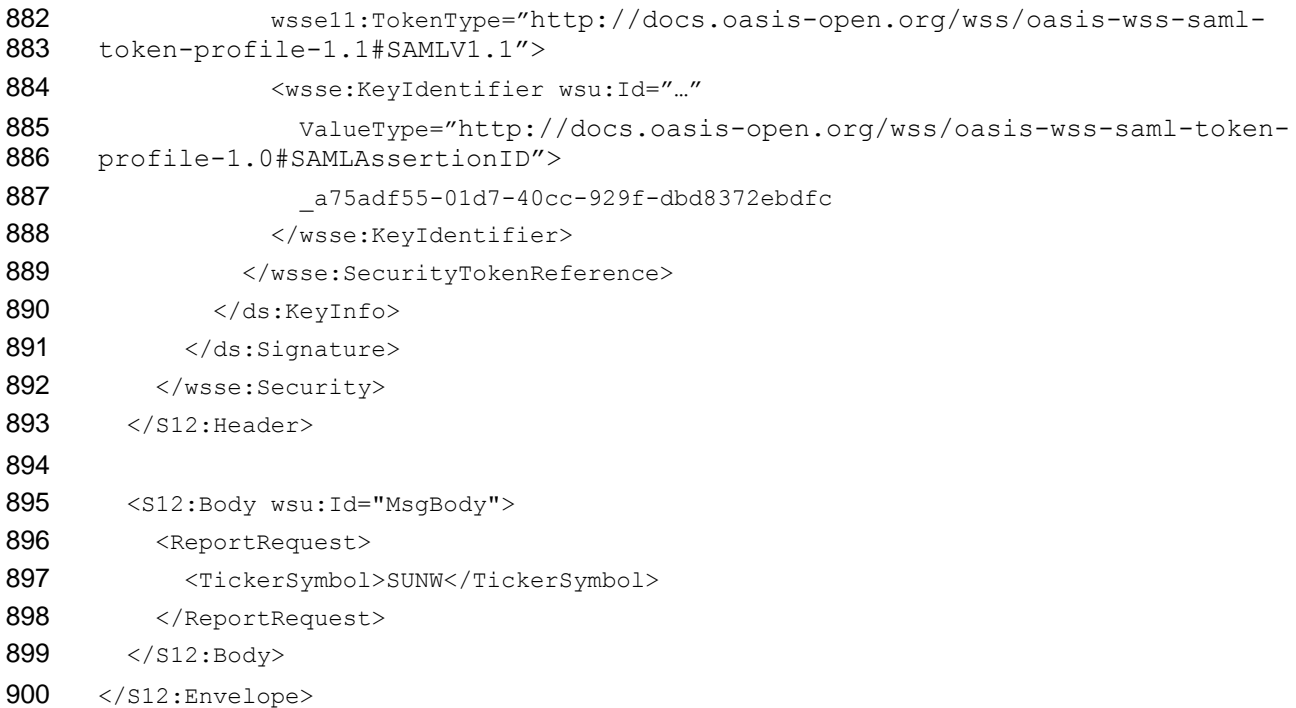

#### 901 **3.5.2.4 Example V2.0**

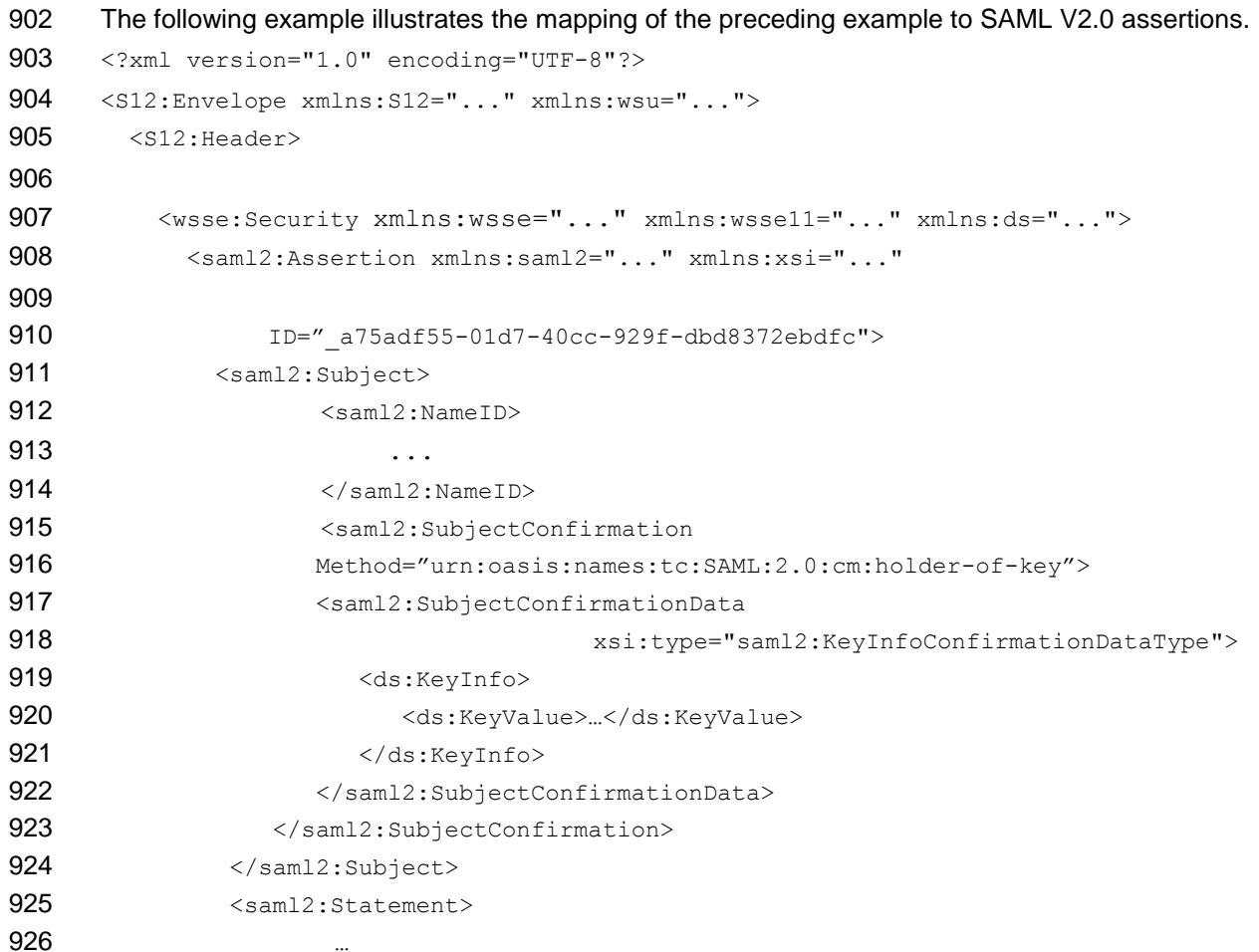

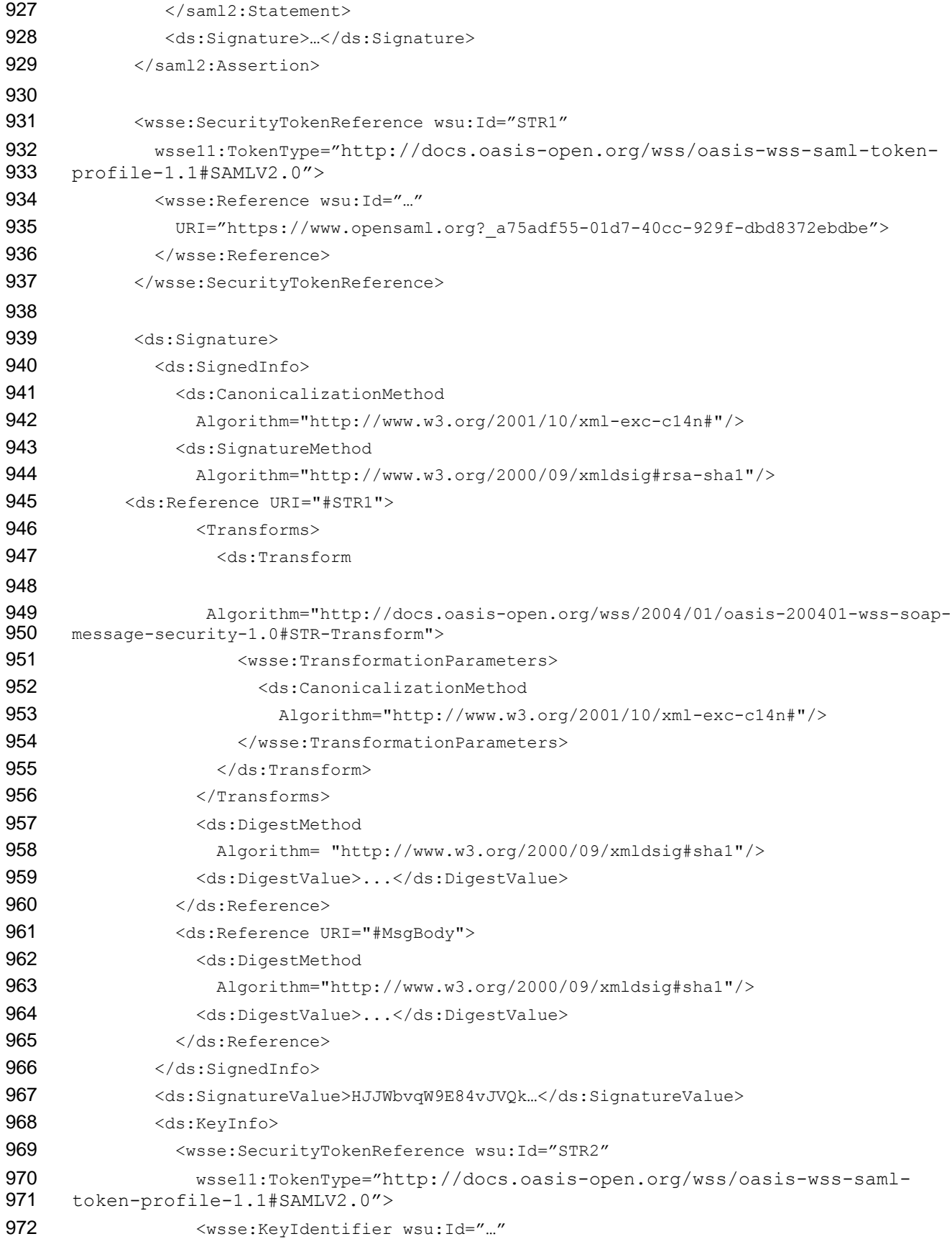

```
973 ValueType="http://docs.oasis-open.org/wss/oasis-wss-saml-token-
974 profile-1.1#SAMLID">
975 <br>a75adf55-01d7-40cc-929f-dbd8372ebdfc
976 </wsse:KeyIdentifier>
977 </wsse:SecurityTokenReference>
978 </ds:KeyInfo>
979 </ds:Signature>
980 </wsse:Security>
981 </S12:Header>
982
983 <S12:Body wsu:Id="MsgBody">
984 <ReportRequest>
985 <TickerSymbol>SUNW</TickerSymbol>
986 </ReportRequest>
987 </S12:Body>
988 </S12:Envelope>
```
## <span id="page-29-0"></span>989 **3.5.3 Bearer Confirmation Method**

990 This profile does NOT require message receivers to establish the relationship between a received 991 message and the statements of any bearer confirmed (i.e., confirmation method

992 urn:oasis:names:tc:SAML:1.0:cm:bearer) assertions conveyed or referenced from the message.

993 Conformant implementations of this profile MUST be able to process references and convey bearer

994 assertions within <wsse: Security> headers. Any additional processing requirements that pertain

995 specifically to bearer confirmed assertions are outside the scope of this profile.

## <span id="page-29-1"></span>996 **3.6 Error Codes**

 When a system that implements the SAML token profile of [WSS: SOAP Message Security](#page-33-1) does not perform its normal processing because of an error detected during the processing of a security header, it MAY choose to report the cause of the error using the SOAP fault mechanism. The SAML token profile of [WSS: SOAP Message Security](#page-33-1) does not require that SOAP faults be returned for such errors, and systems that choose to return faults SHOULD take care not to introduce any security vulnerabilities as a result of the information returned in error responses.

1003 Systems that choose to return faults SHOULD respond with the error codes and fault strings defined in

1004 the [WSS: SOAP Message Security](#page-33-1) specification. The RECOMMENDED correspondence between the 1005 common assertion processing failures and the error codes defined in [WSS: SOAP Message Security](#page-33-1) are

1006 defined in the following table:

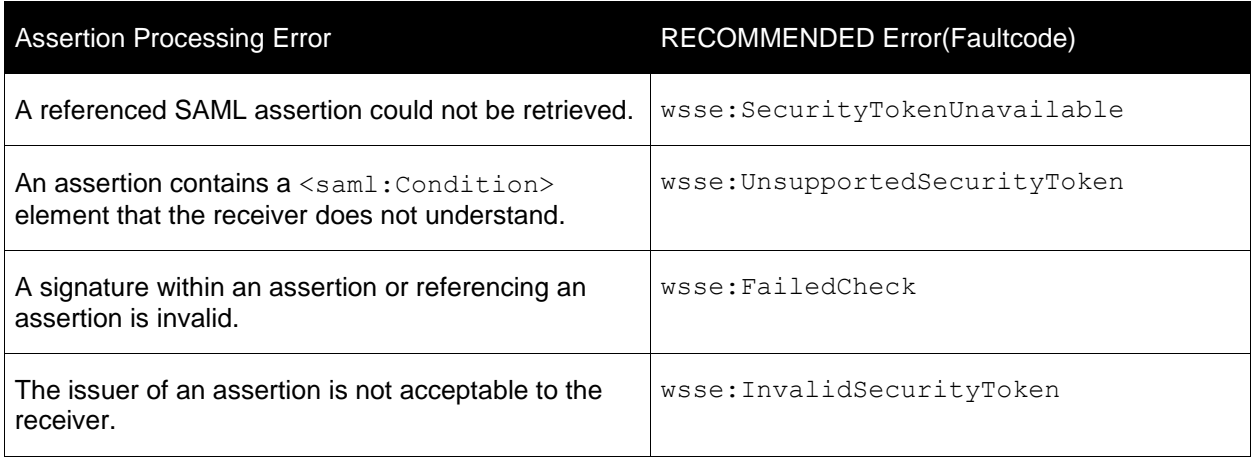

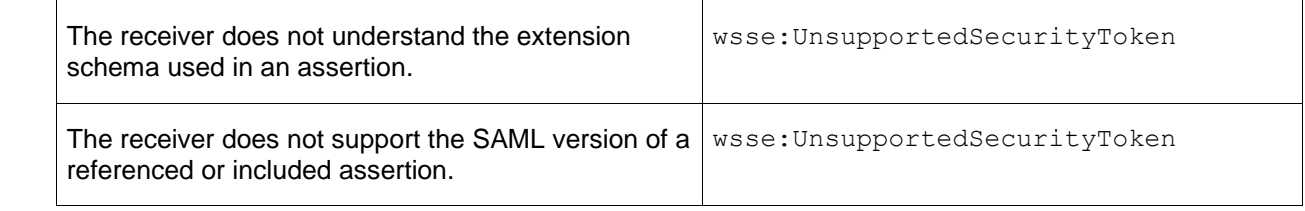

1007 The preceding table defines fault codes in a form suitable for use with SOAP 1.1. The [WSS: SOAP](#page-33-1) 

1008 [Message Security](#page-33-1) specification describes how to map SOAP 1.1 fault constructs to the SOAP 1.2 fault 1009 constructs.

## <span id="page-31-0"></span> **4 Threat Model and Countermeasures (non-normative)**

 This document defines the mechanisms and procedures for securely attaching SAML assertions to SOAP messages. SOAP messages are used in multiple contexts, specifically including cases where the message is transported without an active session, the message is persisted, or the message is routed through a number of intermediaries. Such a general context of use suggests that users of this profile must be concerned with a variety of threats.

1017 In general, the use of SAML assertions with [WSS: SOAP Message Security](#page-33-1) introduces no new threats 1018 beyond those identified for SAML or by the [WSS: SOAP Message Security](#page-33-1) specification. The following sections provide an overview of the characteristics of the threat model, and the countermeasures that SHOULD be adopted for each perceived threat.

## <span id="page-31-1"></span>**4.1 Eavesdropping**

- Eavesdropping is a threat to the SAML token profile of [WSS: SOAP Message Security](#page-33-1) in the same
- manner as it is a threat to any network protocol. The routing of SOAP messages through intermediaries
- increases the potential incidences of eavesdropping. Additional opportunities for eavesdropping exist when SOAP messages are persisted.
- To provide maximum protection from eavesdropping, assertions, assertion references, and sensitive
- message content SHOULD be encrypted such that only the intended audiences can view their content. This approach removes threats of eavesdropping in transit, but MAY not remove risks associated with storage or poor handling by the receiver.
- Transport-layer security MAY be used to protect the message and contained SAML assertions and/or
- references from eavesdropping while in transport, but message content MUST be encrypted above the
- transport if it is to be protected from eavesdropping by intermediaries.

### <span id="page-31-2"></span>**4.2 Replay**

- Reliance on authority-protected (e.g., signed) assertions with a holder-of-key subject confirmation
- mechanism precludes all but a holder of the key from binding the assertions to a SOAP message.
- Although this mechanism effectively restricts data origin to a holder of the confirmation key, it does not, by itself, provide the means to detect the capture and resubmission of the message by other parties.
- Assertions that contain a sender-vouches confirmation mechanism introduce another dimension to replay vulnerability if the assertions impose no restriction on the entities that may use or reuse the assertions.
- 1040 Replay attacks can be detected by receivers if message senders include additional message identifying<br>1041 information (e.g. timestamps, nonces, and or recipient identifiers) within origin-protected message
- information (e.g., timestamps, nonces, and or recipient identifiers) within origin-protected message
- content and receivers check this information against previously received values.

### <span id="page-31-3"></span>**4.3 Message Insertion**

The SAML token profile of [WSS: SOAP Message Security](#page-33-1) is not vulnerable to message insertion attacks.

### <span id="page-31-4"></span>**4.4 Message Deletion**

The SAML token profile of [WSS: SOAP Message Security](#page-33-1) is not vulnerable to message deletion attacks.

### <span id="page-31-5"></span>**4.5 Message Modification**

 Messages constructed according to this specification are protected from message modification if receivers can detect unauthorized modification of relevant message content. Therefore, it is strongly RECOMMENDED that all relevant and immutable message content be signed by an attesting entity.

- Receivers SHOULD only consider the correspondence between the subject of the SAML assertions and the SOAP message content to have been established for those portions of the message that are
- protected by the attesting entity against modification by another entity.
- To ensure that message receivers can have confidence that received assertions have not been forged or
- 1055 altered since their issuance, SAML assertions appearing in or referenced from  $\langle$ wsse: Security>
- header elements MUST be protected against unauthorized modification (e.g., signed) by their issuing
- authority or the attesting entity (as the case warrants). It is strongly RECOMMENDED that an attesting 1058 entity sign any <saml:Assertion> elements that it is attesting for and that are not signed by their
- issuing authority.
- Transport-layer security MAY be used to protect the message and contained SAML assertions and/or assertion references from modification while in transport, but signatures are required to extend such protection through intermediaries.
- To ensure that message receivers can have confidence that an assertion with an equivalent confirmation
- key has not been substituted for the assertion used by the attesting entity, the attesting entity MAY include the assertion (or an unambiguous reference to it) in the attested for (i.e., signed) message content.

### <span id="page-32-0"></span>**4.6 Man-in-the-Middle**

- Assertions with a holder-of-key subject confirmation method are not vulnerable to a MITM attack.
- Assertions with a sender-vouches subject confirmation method are vulnerable to MITM attacks to the
- degree that the receiver does not have a trusted binding of key to the attesting entity's identity.

## <span id="page-33-0"></span>**5 References**

<span id="page-33-8"></span><span id="page-33-7"></span><span id="page-33-6"></span><span id="page-33-5"></span><span id="page-33-4"></span><span id="page-33-3"></span><span id="page-33-2"></span><span id="page-33-1"></span>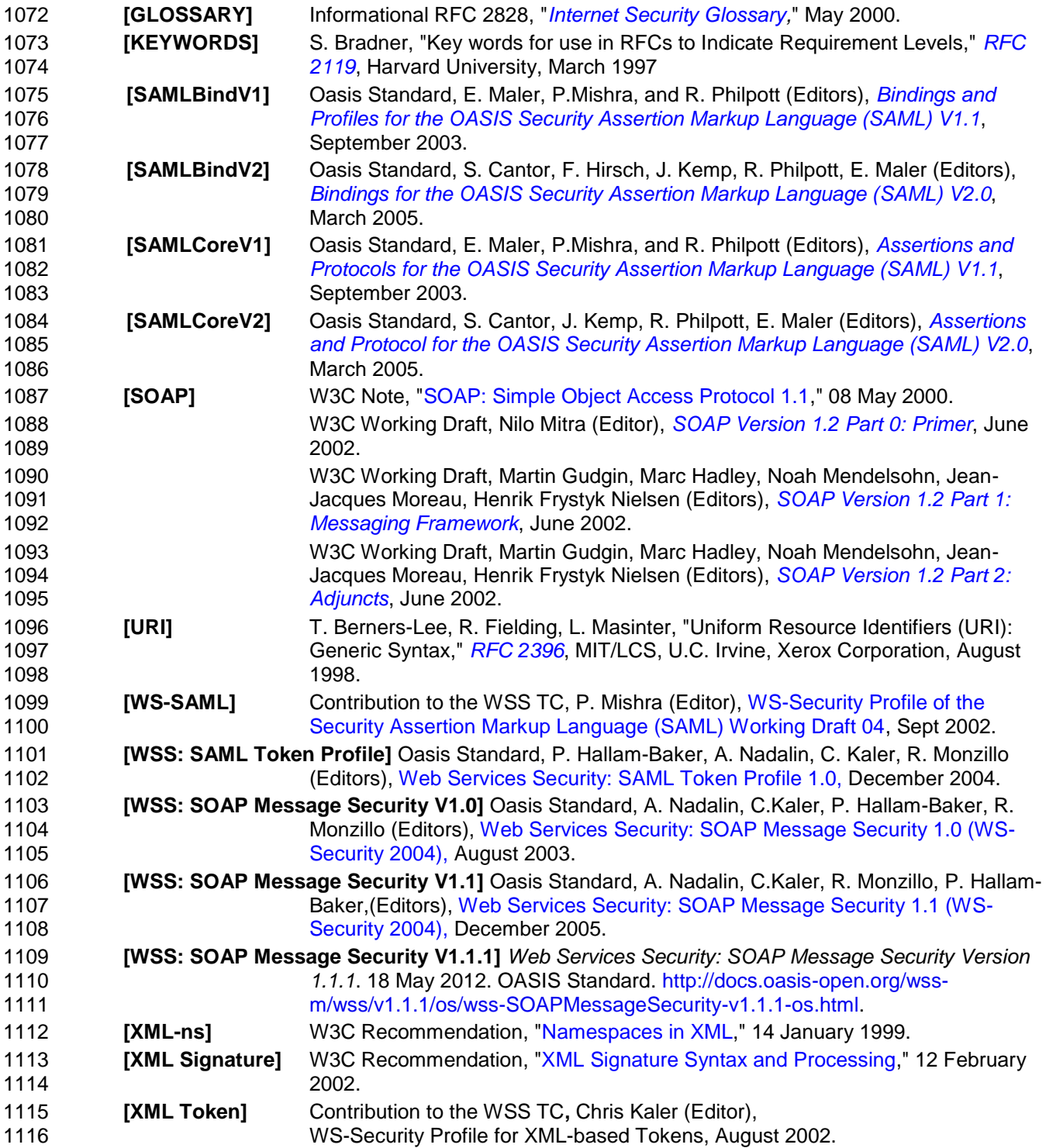

## <span id="page-34-0"></span><sup>1117</sup> **6 Conformance**

1118 An implementation conforms to this specification if it meets the requirements in Sections 2.1, 2.2 and 3.

## <span id="page-35-0"></span><sup>1119</sup> **A. Acknowledgements**

1120 The following individuals have participated in the creation of this specification and are gratefully

- 1121 acknowledged:
- 1122 **Participants:**

#### **Current Contributors:**

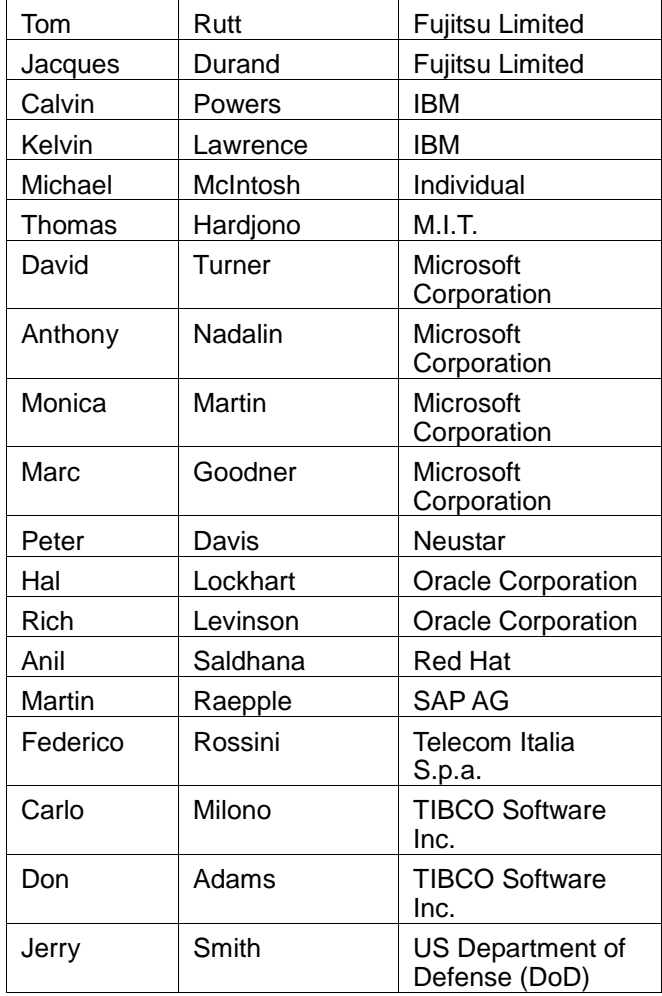

#### 1124 **Previous Contributors:**

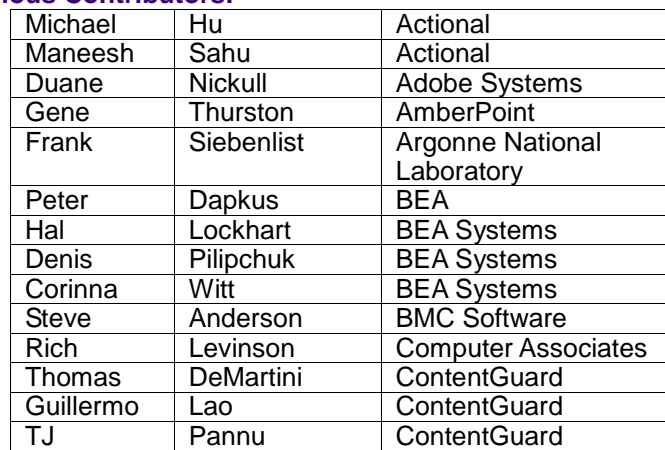

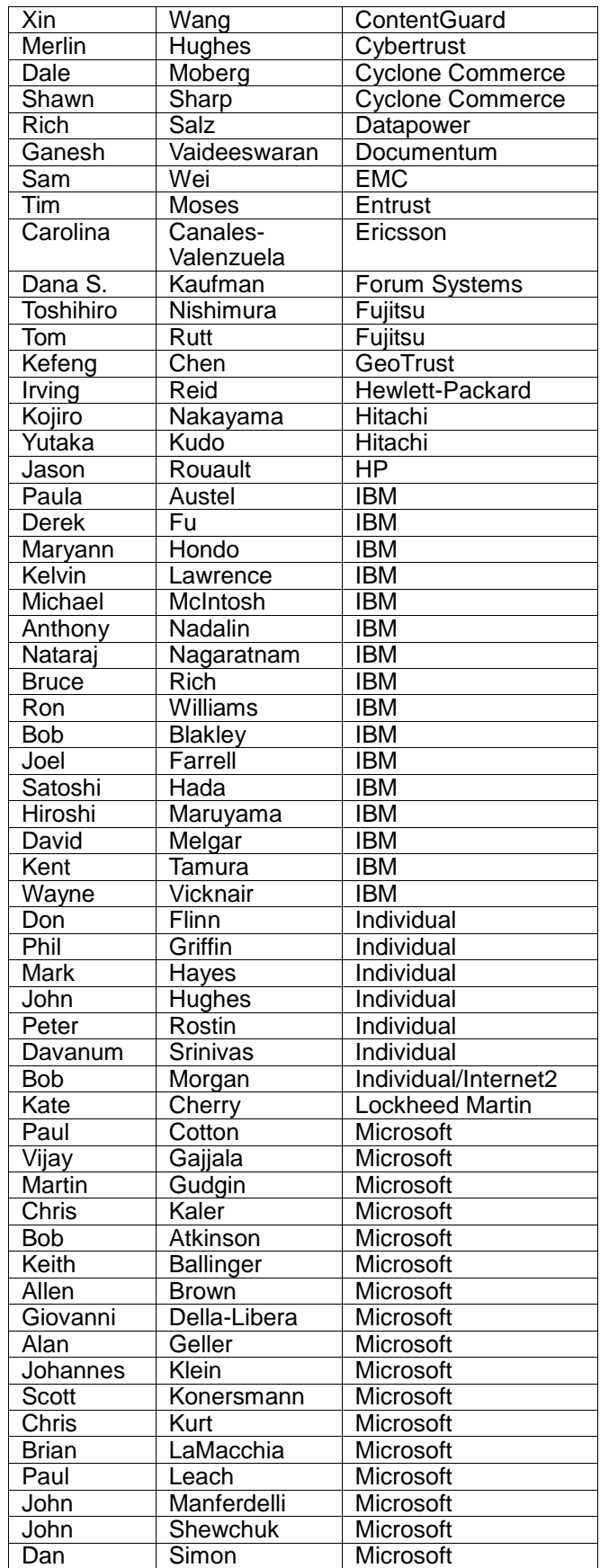

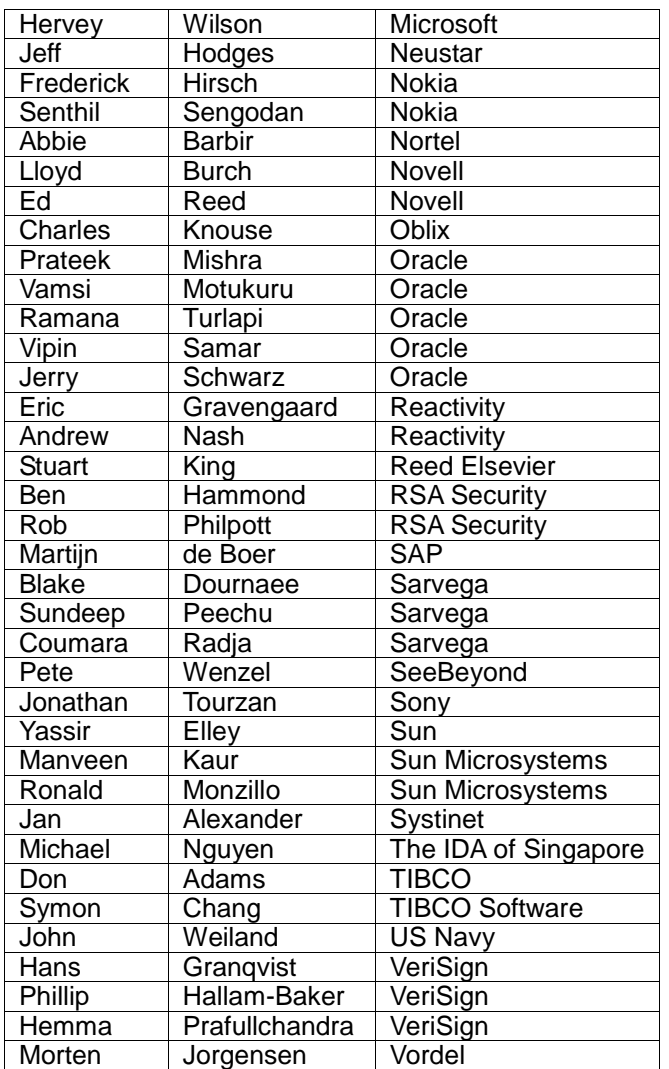

1125

## <span id="page-38-0"></span><sup>1126</sup> **B. Revision History**

#### 1127

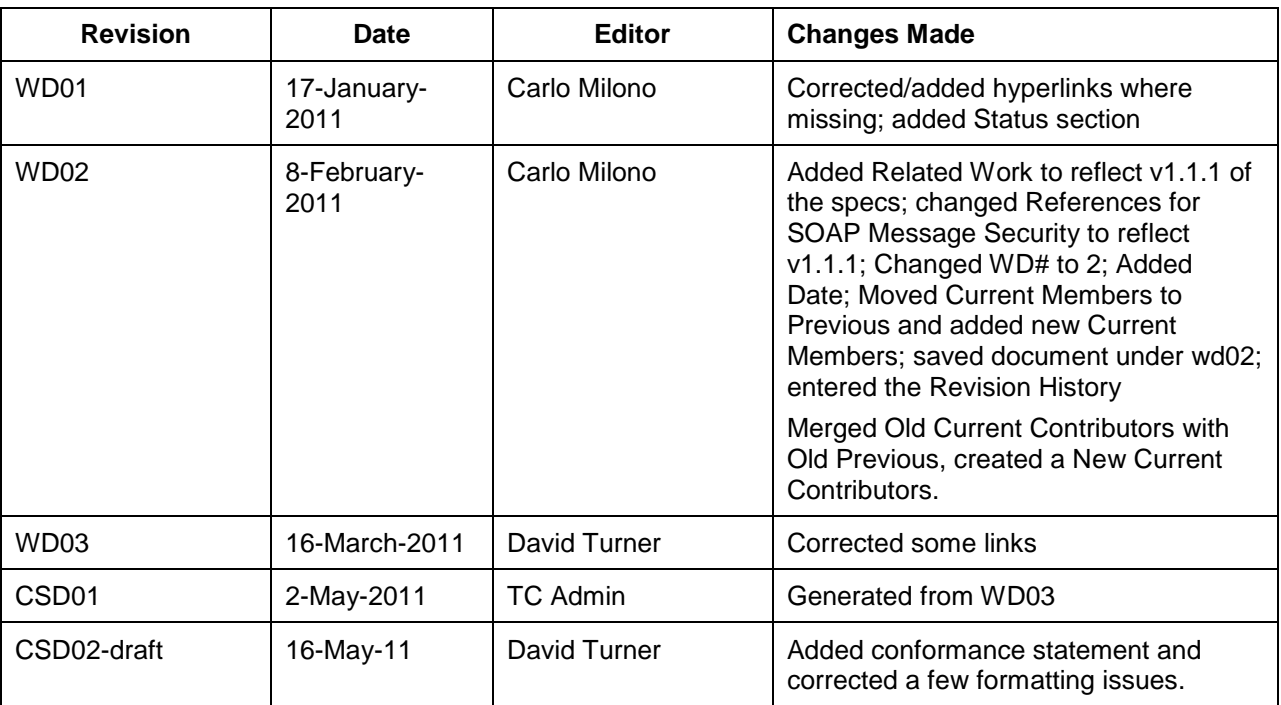

1128